topic: Матричные расширения RISC-V: где, когда, куда, откуда, почему, зачем и как?;

}

# ANDSHC RISC-V ПЕРВЫЙ МИТЯП RNLЯHER RISE-U При поддержке YADRO

.speaker { name: Валерия Пузикова; position: YADRO;

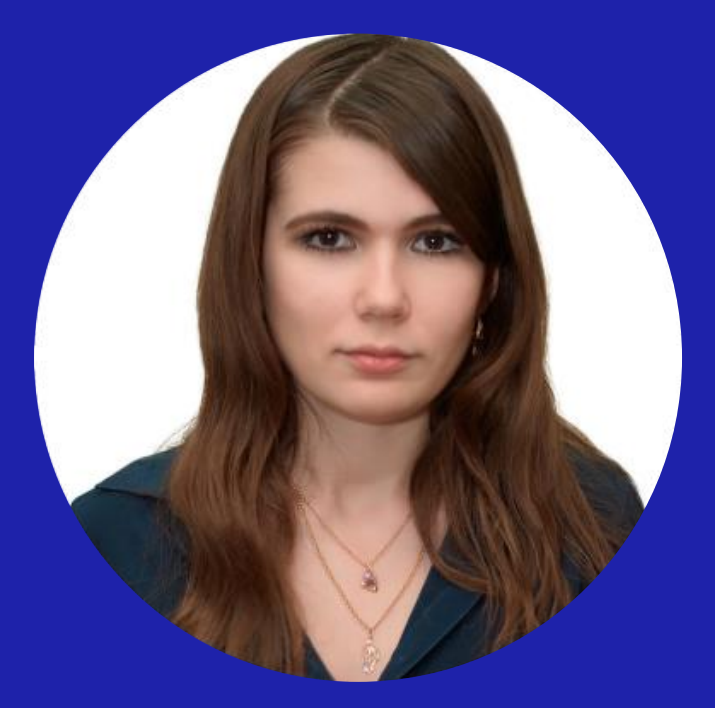

### Валерия Пузикова

К.ф.-м.н., эксперт по разработке ПО, YADRO

- C 2010 года разрабатываю и реализую на С/С++ с CUDA/MPI/OpenMP численные методы для решения задач линейной алгебры, вычислительной аэрогидродинамики, AR/VR.
- Работала в Huawei, Fortum, ИСП РАН им. В.П. Иванникова, МГТУ им. Н.Э. Баумана и др.

## Что это? Что оно делает?

Матричные расширения ISA CPU позволяют ускорять операции над матрицами (в первую очередь умножение) без использования отдельных ускорителей.

#### МАТРИЧНЫЕ РАСШИРЕНИЯ

## Что? Что делает?

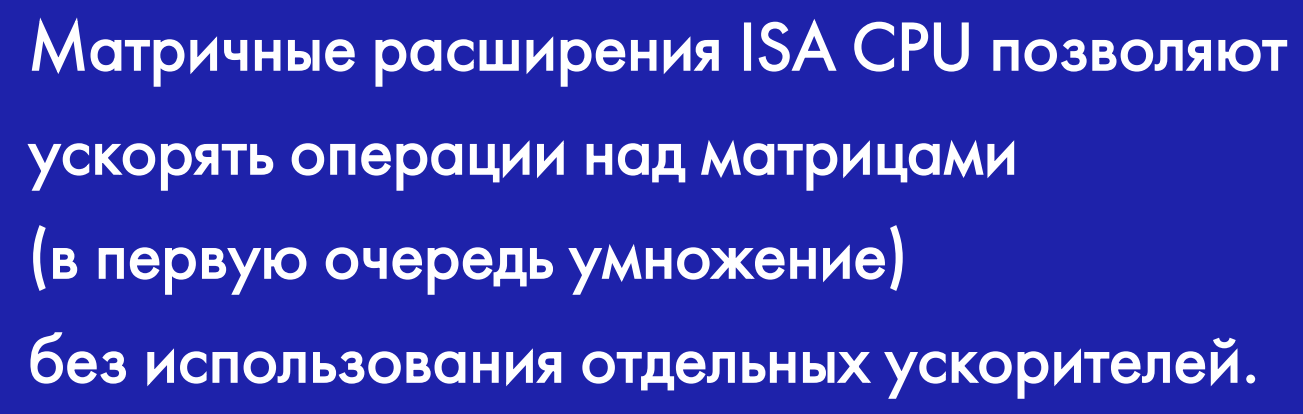

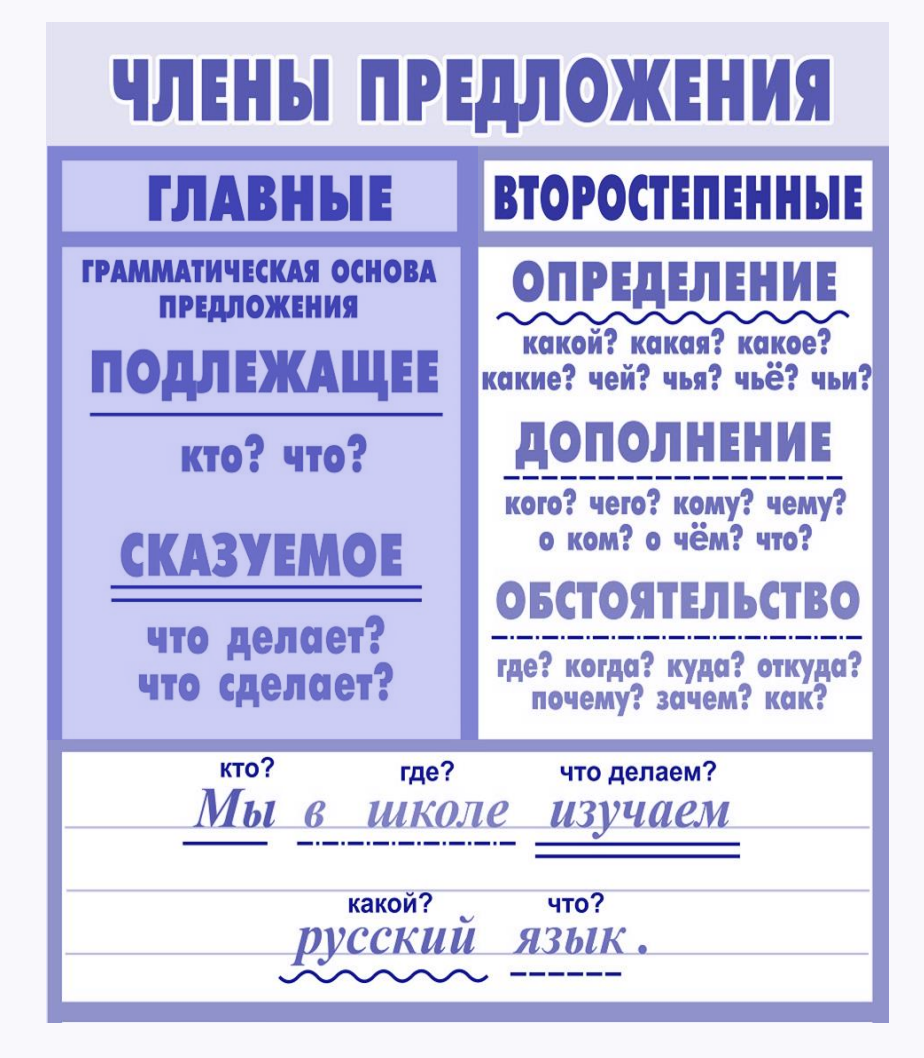

\* Источник: <https://infodoski.ru/images/detailed/34/36980.jpg>

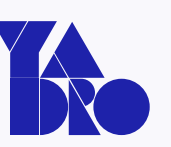

МАТРИЧНЫЕ РАСШИРЕНИЯ

Где? Когда?

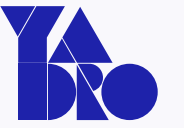

### С 2020 года: x86, Arm, Power, RISC-V.

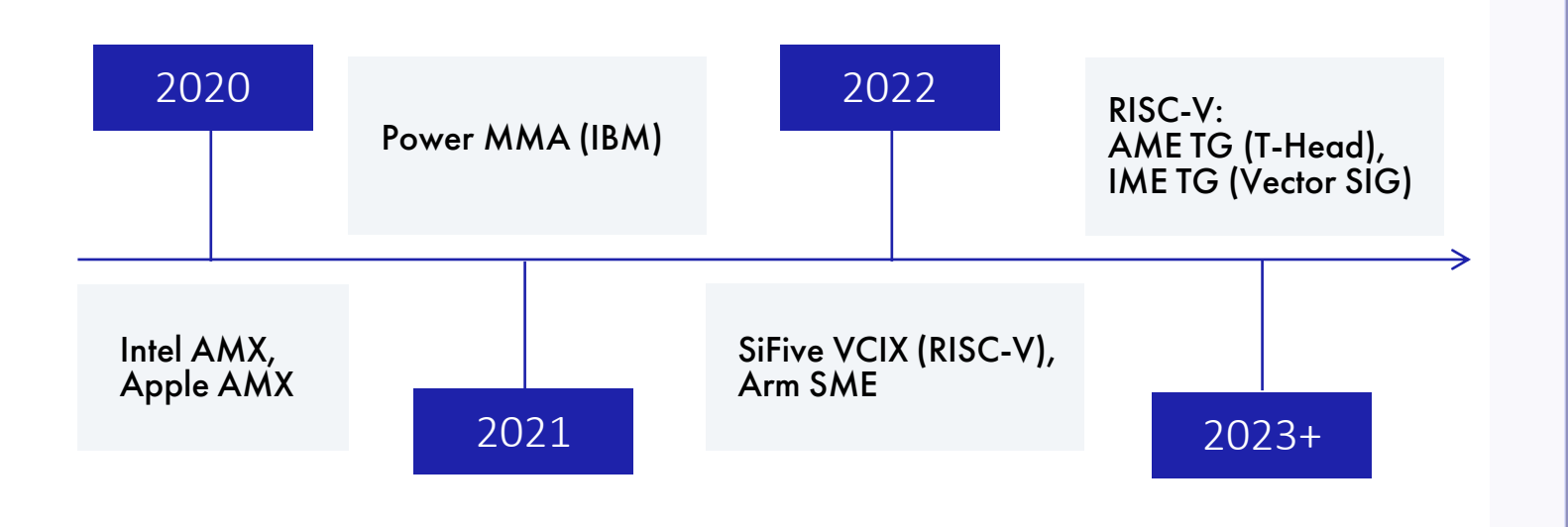

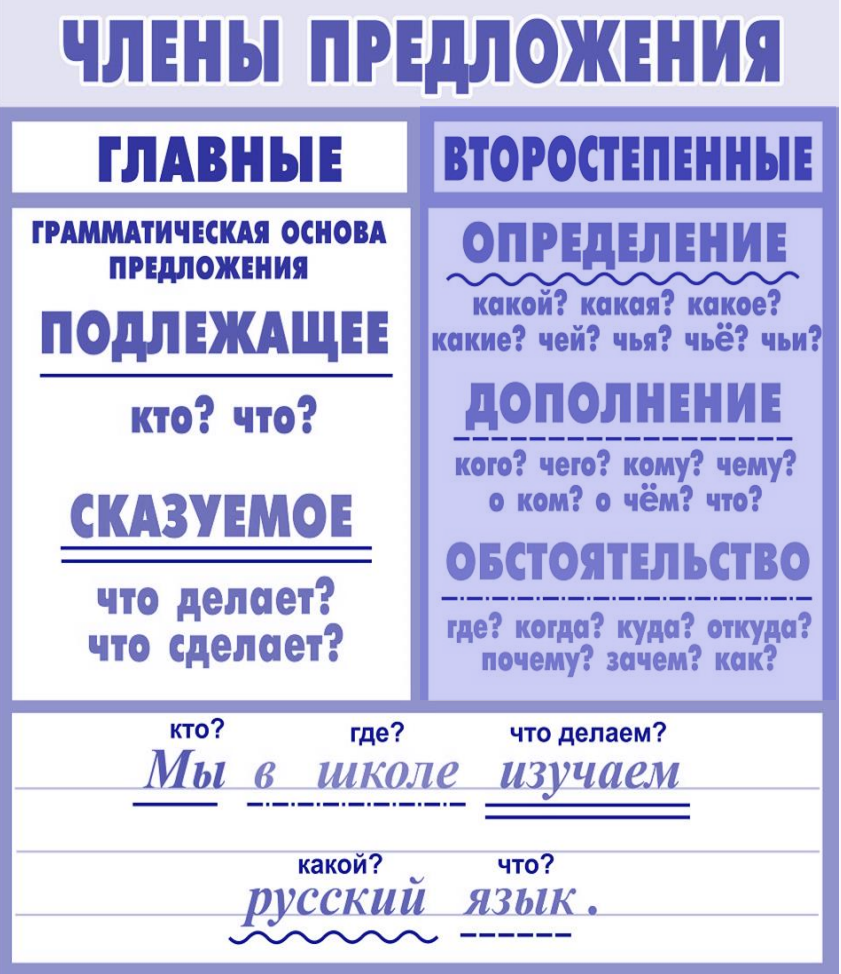

\* Источник: <https://infodoski.ru/images/detailed/34/36980.jpg>

### Определения и обстоятельства

### Разработка T-Head RVM  $\longrightarrow$  RISC-V AME TG

### Предложения RISC-V Vector SIG -> RISC-V IME TG

### [Свежие вести с полей:](#page-28-0) Sparse Lives Matter

### Заключение

### <span id="page-6-0"></span>Зачем?

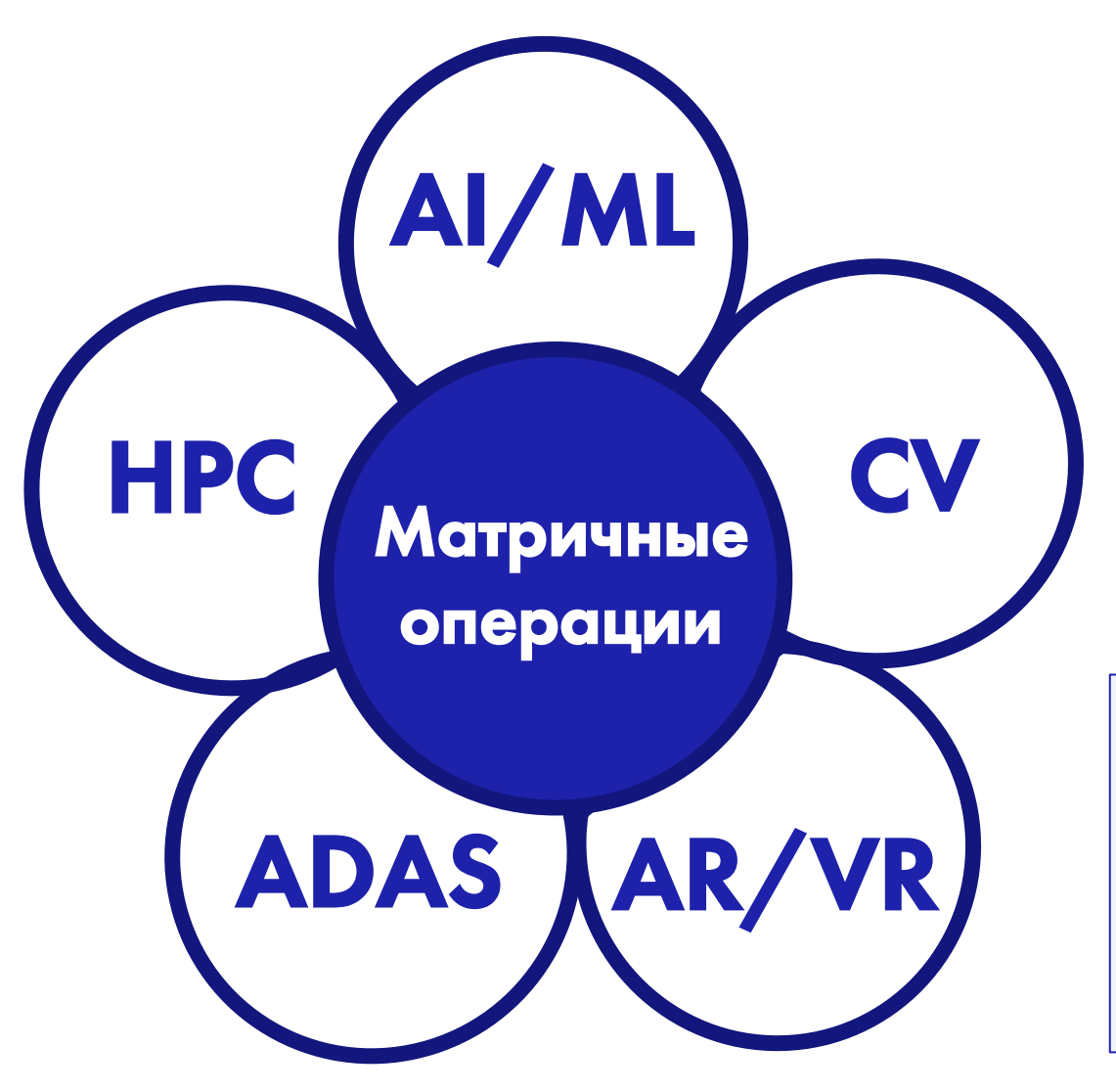

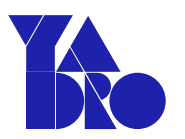

### Основная нагрузка – матричные операции:

- умножение плотных матриц (GEMM);
- умножение разреженной матрицы на вектор;
- прочие операции в разных пропорциях в зависимости от конкретных приложений.

 $AI/ML - UU$  и машинное обучение. CV – компьютерное зрение.  $AR/VR$  – дополненная и виртуальная реальность. ADAS – система помощи водителю. HPC – математическое моделирование.

### Зачем?

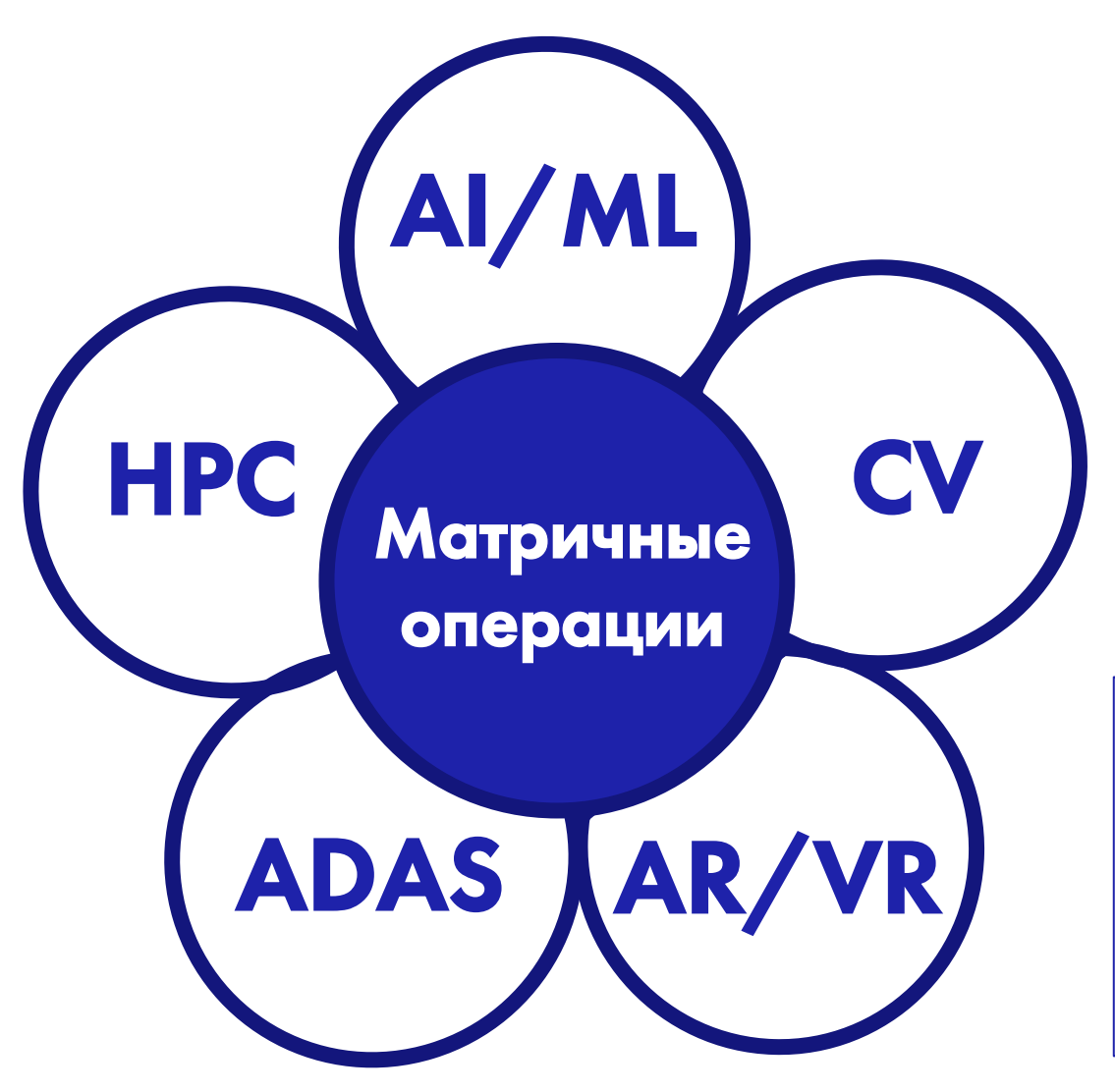

### Основная нагрузка – матричные операции:

- умножение плотных матриц (GEMM);
- умножение разреженной матрицы на вектор;
- прочие операции в разных пропорциях в зависимости от конкретных приложений.

Развитие технологий в этих областях увеличивает спрос на вычислительные мощности на порядки.

#### МАТРИЧНЫЕ РАСШИРЕНИЯ

## А как же GPU/TPU/…?

Ускорители – это прекрасно, но жизнь такова, что и на CPU тоже надо ускоряться…

- Доля матричных нагрузок велика во всех сегментах оборудования;
- Ускоритель может быть уже занят другими задачами;
- Даже в сегменте суперкомпьютеров есть гомогенные машины:
	- Fujitu Fugaku (Arm A64FX)
		- №2 в TOP500,
		- №1 в HPCG, HPL-AI, Graph500.

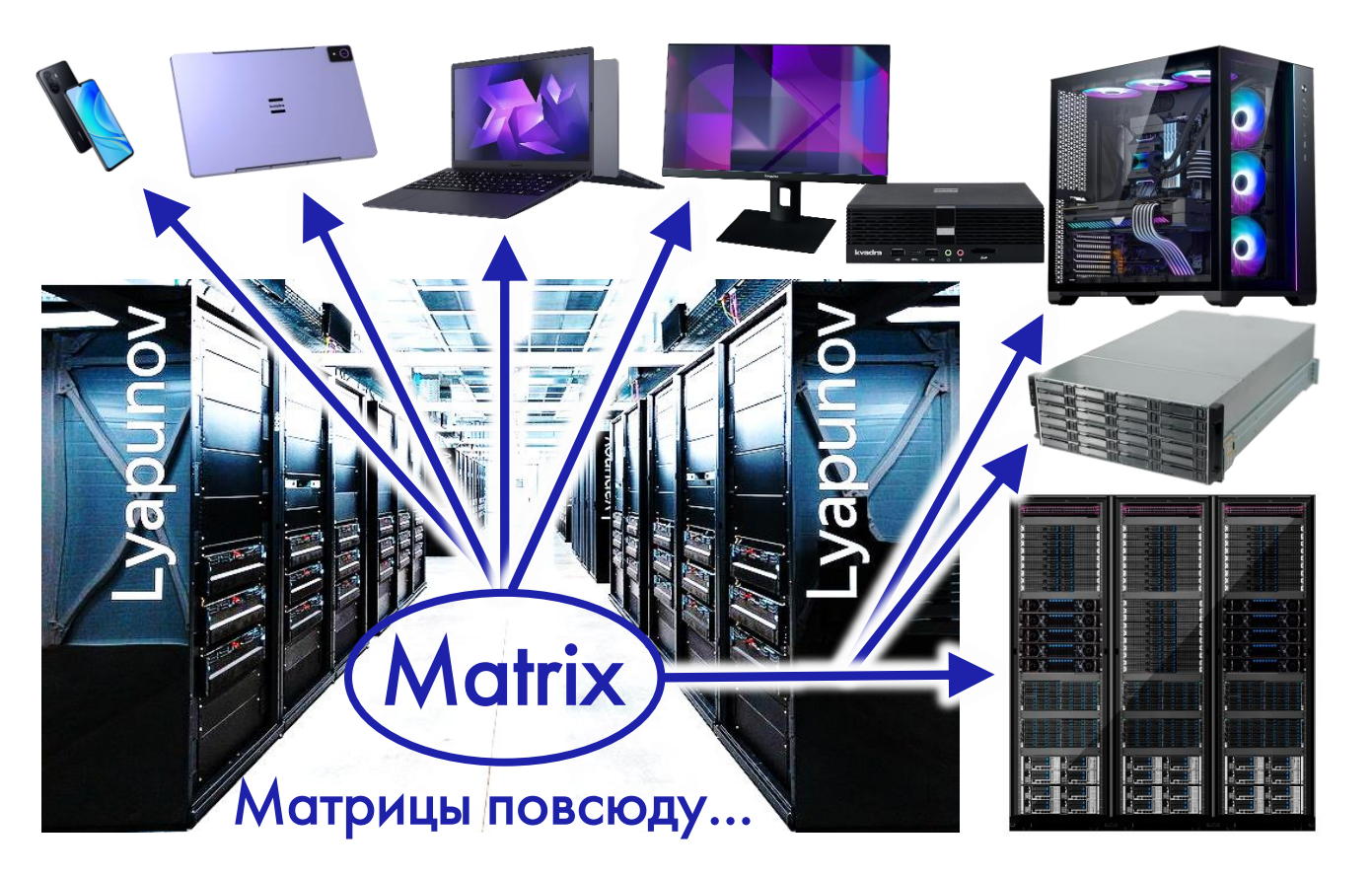

 $\mathsf{K}$ 

 $\mathsf{A}$ 

**M** 

 $\mathsf{B}$ 

 $\mathsf{C}$ 

 $N$  $\leftrightarrow$ 

## Как ускоряться без ускорителей и расширений?

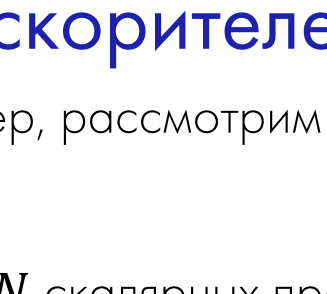

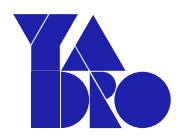

Например, рассмотрим умножение матриц

$$
C_{M\times N}=A_{M\times K}\times B_{K\times N}.
$$

Это  $M \cdot N$  скалярных произведений строк первого операнда на столбцы второго:

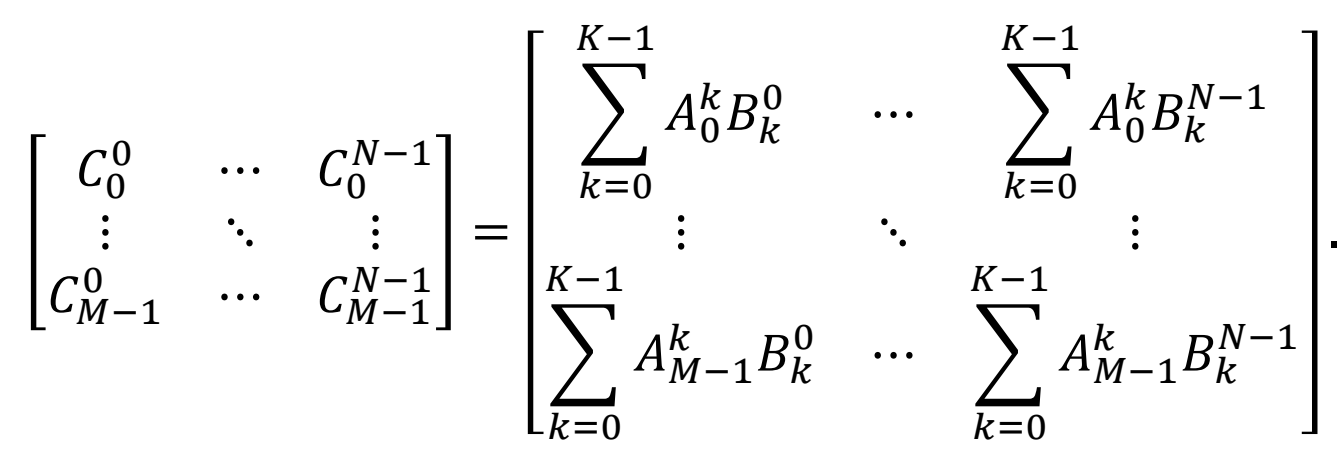

## Как ускоряться без ускорителей и расширений?

 $\, {\bf B}$  $K$ <sup> $\uparrow$ </sup>  $\stackrel{K}{\leftrightarrow}$  $\uparrow$  $M$  $\mathsf{C}$  $\mathsf{A}$ 

Например, рассмотрим умножение матриц

$$
C_{M\times N} = A_{M\times K} \times B_{K\times N}.
$$

Алгоритм аккумуляции произведения очень прост:

$$
C_{M\times N} = [0]_{M\times N}, \qquad \text{for } i = [0, M)
$$
  
for  $j = [0, N)$   
for  $k = [0, K)$   $C_i^j \rightarrow A_i^k B_k^j$ .

Это  $M \cdot N \cdot K$  умножений-сложений.

Число операций не сократить...

## Как ускоряться без ускорителей и расширений?

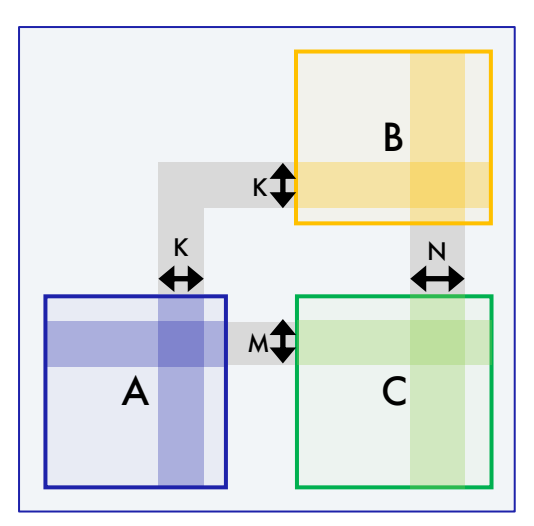

Например, рассмотрим умножение матриц

$$
C_{M\times N} = A_{M\times K} \times B_{K\times N}.
$$

Алгоритм аккумуляции произведения очень прост:

$$
C_{M \times N} = [0]_{M \times N}, \quad \text{for } i = [0, M)
$$
  
for  $j = [0, N)$   
for  $k = [0, K)$   $C_i^j \xrightarrow{f} A_i^k B_k^j$ .

Это  $M \cdot N \cdot K$  умножений-сложений.

Число операций не сократить...

Но скорость их выполнения может быть разной!

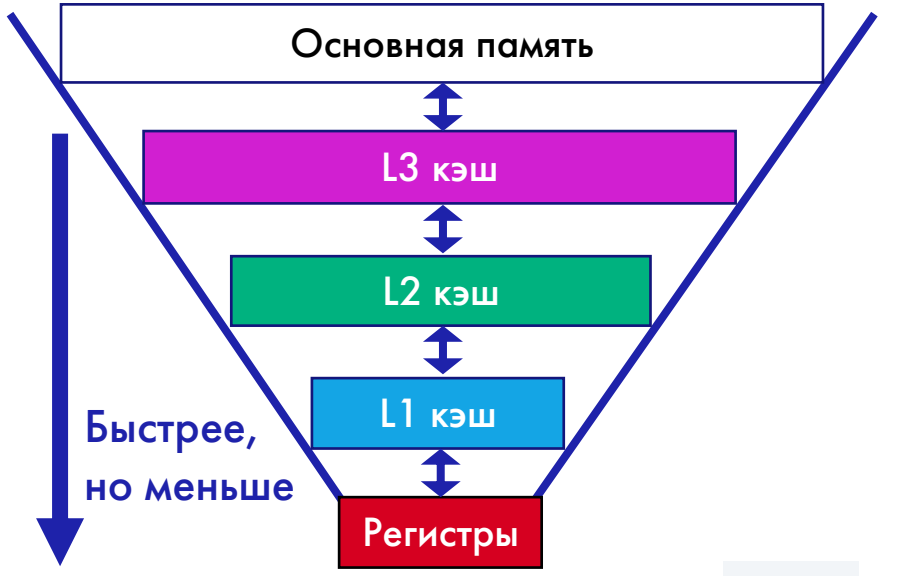

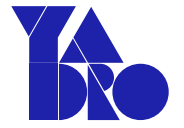

УСКОРЕНИЕ МАТРИЧНОГО УМНОЖЕНИЯ: РАЗБИЕНИЕ НА ПЛИТКИ И НИКАКОГО МОШЕННИЧЕСТВА

# Goto, Geijn: Anatomy of High-Performance Matrix Multiplication

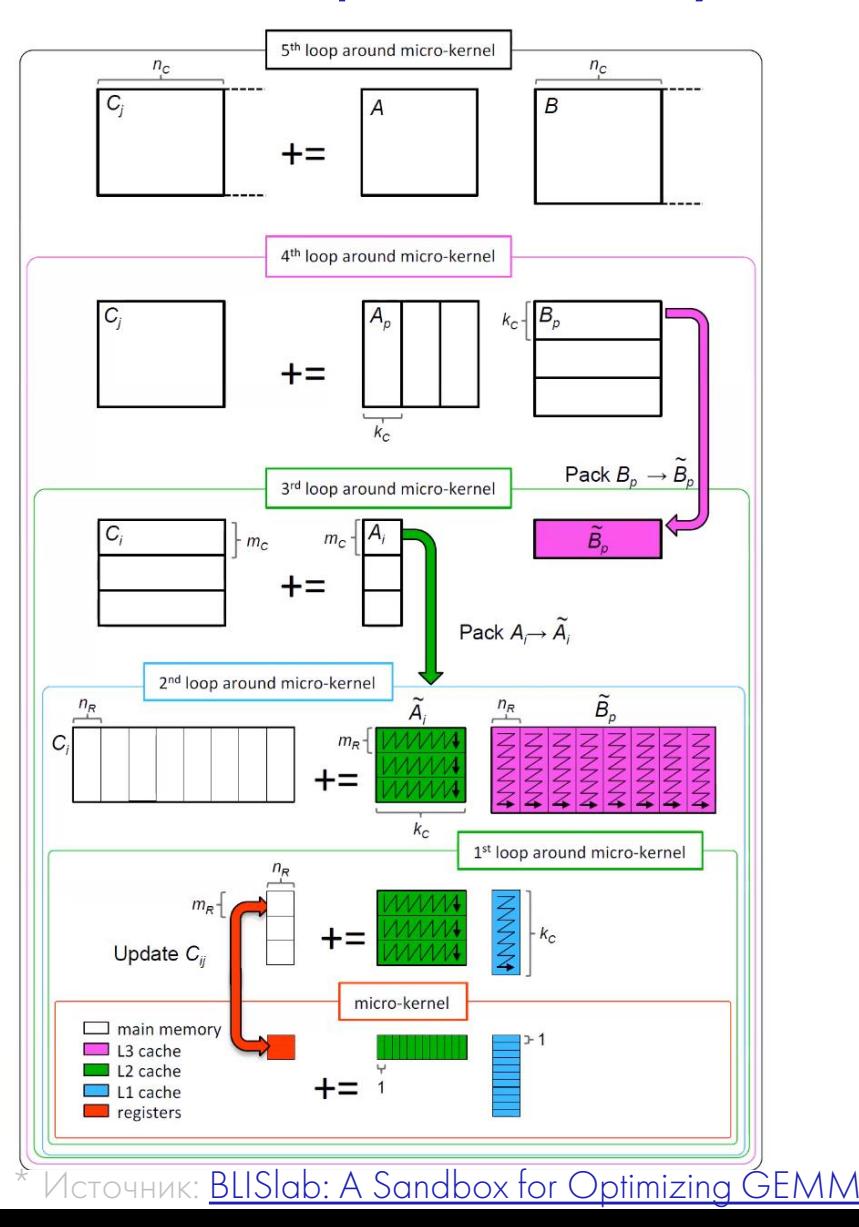

Этот подход используется в  $\bullet$ библиотеках OpenBLAS и BLIS.

# Goto, Geijn: Anatomy of High-Performance Matrix Multiplication FRO

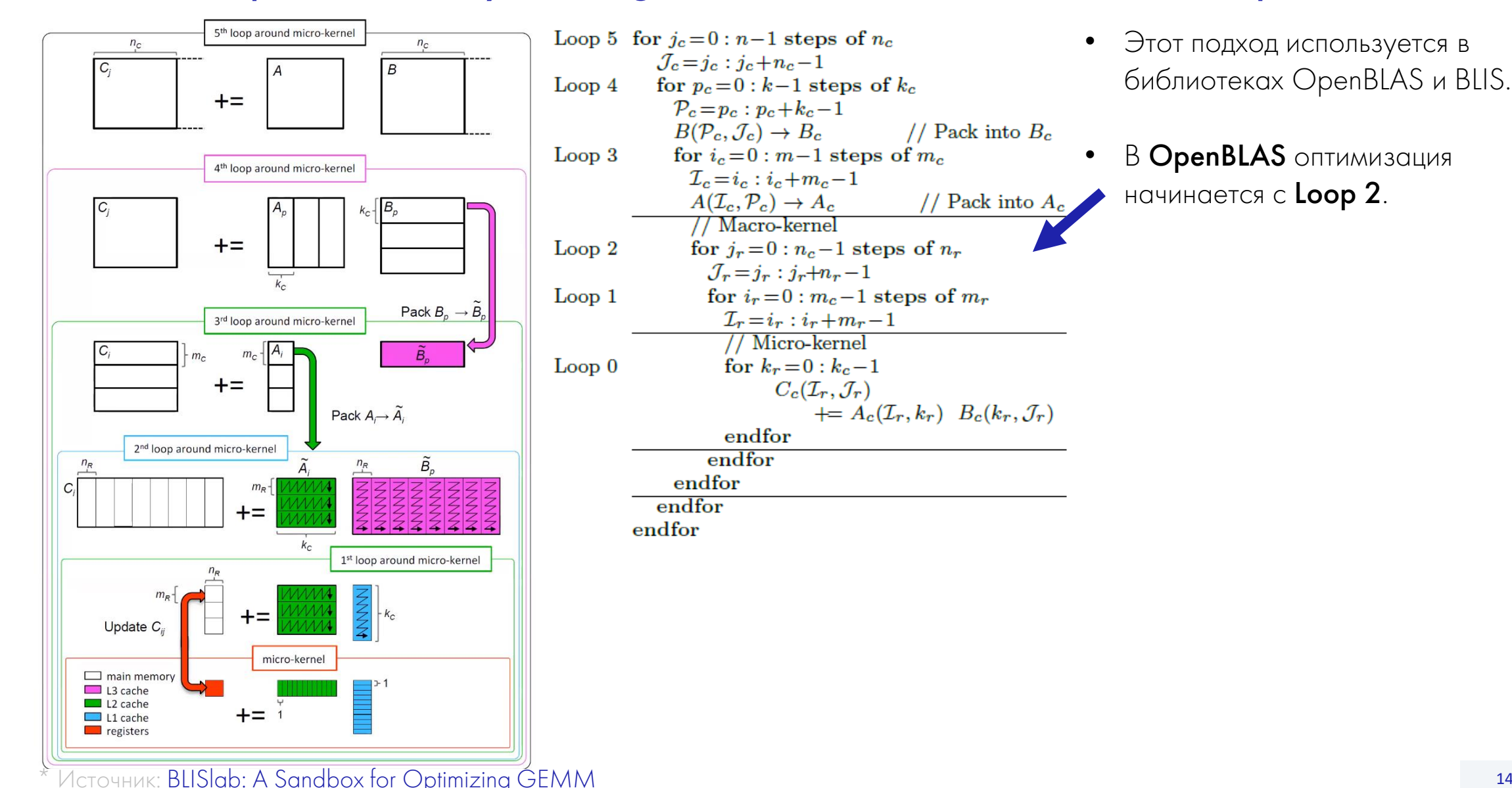

# Goto, Geijn: Anatomy of High-Performance Matrix Multiplication  $\blacksquare$

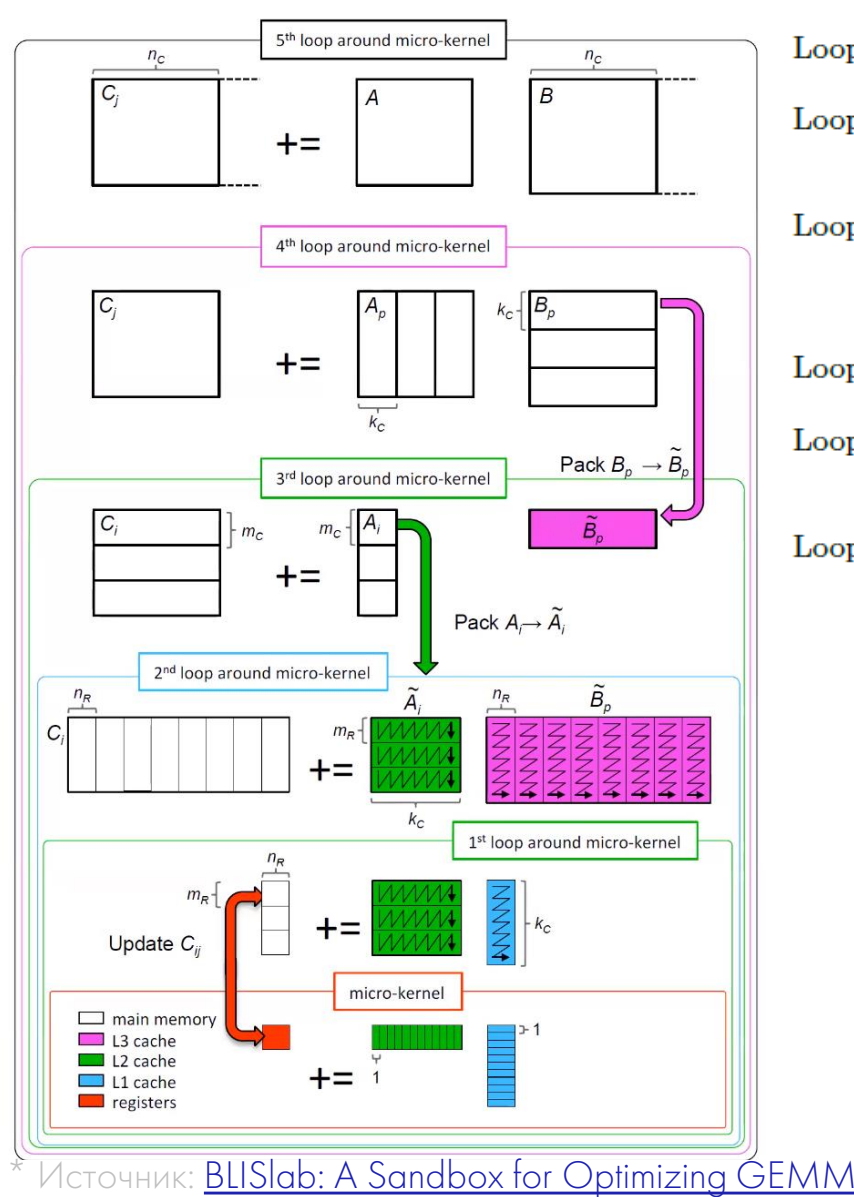

Loop 5 for  $j_c=0: n-1$  steps of  $n_c$  $\mathcal{J}_c = i_c : i_c + n_c - 1$ for  $p_c=0: k-1$  steps of  $k_c$ Loop  $4$  $\mathcal{P}_c=p_c:p_c+k_c-1$  $B(\mathcal{P}_c, \mathcal{J}_c) \rightarrow B_c$ // Pack into  $B_c$ for  $i_c=0$ :  $m-1$  steps of  $m_c$  $Loop 3$  $\mathcal{I}_c = i_c : i_c + m_c - 1$  $A(\mathcal{I}_c, \mathcal{P}_c) \to A_c$ // Pack into  $A_c$ // Macro-kernel for  $i_r=0$ :  $n_c-1$  steps of  $n_r$  $Loop 2$  $\mathcal{J}_r = j_r : j_r + n_r - 1$  $Loop 1$ for  $i_r = 0$ :  $m_c - 1$  steps of  $m_r$  $\mathcal{I}_r = i_r : i_r + m_r - 1$ // Micro-kernel  $Loop 0$ for  $k_r = 0$  :  $k_c - 1$  $C_c(\mathcal{I}_r, \mathcal{J}_r)$  $+=A_c(\mathcal{I}_r,k_r)$   $B_c(k_r,\mathcal{J}_r)$ endfor endfor endfor endfor endfor micro-kernel  $\Box$  main memory  $\Box$  L3 cache  $\blacksquare$  L2 cache  $\Box$  L1 cache  $\blacksquare$  registers

- Этот подход используется в библиотеках OpenBLAS и BLIS.
- В **OpenBLAS** оптимизация начинается с **Loop 2**.
- В **BLIS** оптимизация начинается с Loop 0, т.к. он может использоваться как часть имплементации нескольких разных алгоритмов библиотеки, что делает ее более гибкой для дальнейшего масштабирования.

B

## Как ускоряться без ускорителей, но с расширениями?

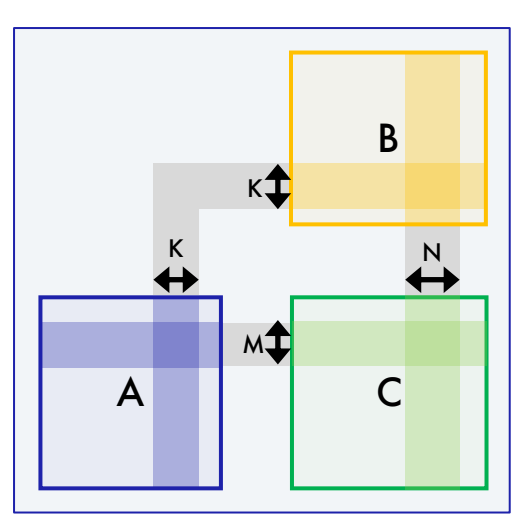

Например, рассмотрим умножение матриц

$$
C_{M\times N} = A_{M\times K}\times B_{K\times N}.
$$

Алгоритм аккумуляции произведения очень прост:

$$
C_{M\times N} = [0]_{M\times N}, \qquad \text{for } i = [0, M)
$$
  
for  $j = [0, N)$   
for  $k = [0, K)$   $C_i^j + A_i^k B_k^j$ .

 $\Theta$ то  $M \cdot N \cdot K$  умножений-сложений. И пусть  $M$ ,  $N$ ,  $K$  такие что, все в кэше... Число операций не сократить...

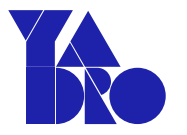

## Как ускоряться без ускорителей, но с расширениями?

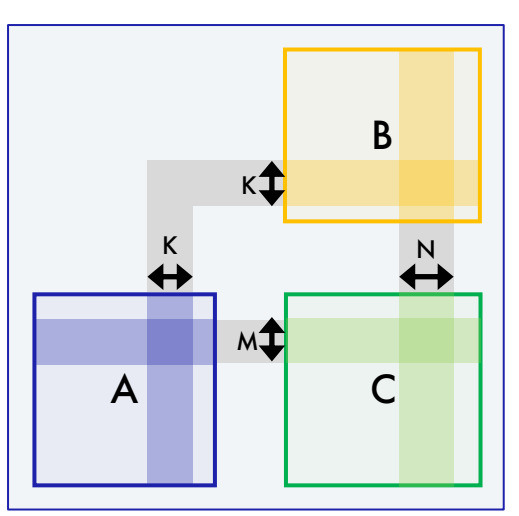

Например, рассмотрим умножение матриц

$$
C_{M\times N}=A_{M\times K}\times B_{K\times N}.
$$

Алгоритм аккумуляции произведения очень прост:

$$
C_{M\times N} = [0]_{M\times N}, \qquad \text{for } i = [0, M)
$$
  
for  $j = [0, N)$   
for  $k = [0, K)$   $C_i^j \rightarrow A_i^k B_k^j$ .

 $\exists$ то  $M \cdot N \cdot K$  умножений-сложений. И пусть  $M$ ,  $N$ ,  $K$  такие что, все в кэше... Число операций не сократить...

и так  $M \cdot N$  раз.

### Но можно распараллелить!

### Например, векторизовать:

загрузили  $2K$  элементов,  $\overline{\ }$ 

сделали 
$$
K
$$
 операций

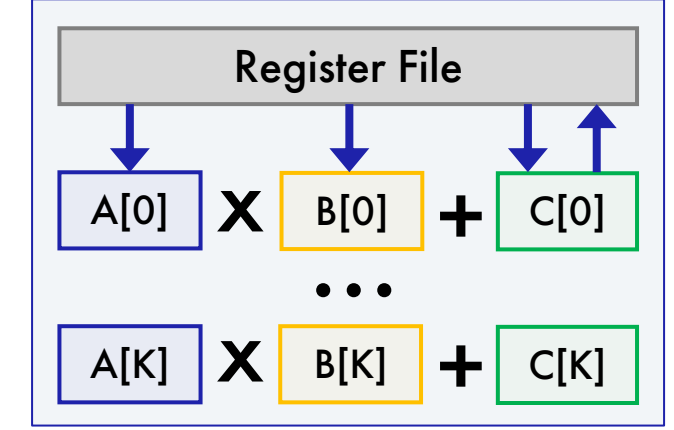

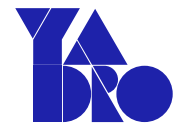

## Как ускоряться без ускорителей, но с расширениями?

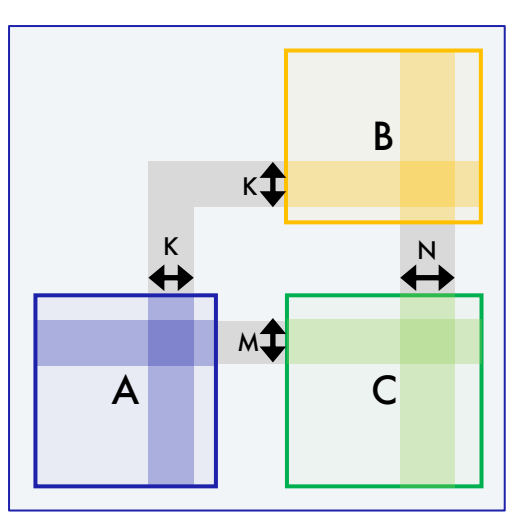

Например, рассмотрим умножение матриц

$$
C_{M\times N}=A_{M\times K}\times B_{K\times N}.
$$

Алгоритм аккумуляции произведения очень прост:

$$
C_{M\times N} = [0]_{M\times N}, \qquad \text{for } i = [0, M)
$$
  
for  $j = [0, N)$   
for  $k = [0, K)$   $C_i^j + = A_i^k B_k^j$ .

 $\exists$ то  $M \cdot N \cdot K$  умножений-сложений. И пусть  $M$ ,  $N$ ,  $K$  такие что, все в кэше...

Число операций не сократить..

А можно сразу - плитками?  $1<sub>pa3</sub>$ 

- загрузили  $K \cdot (M + N)$  элементов,
- сделали  $M\cdot N\cdot K$  операций

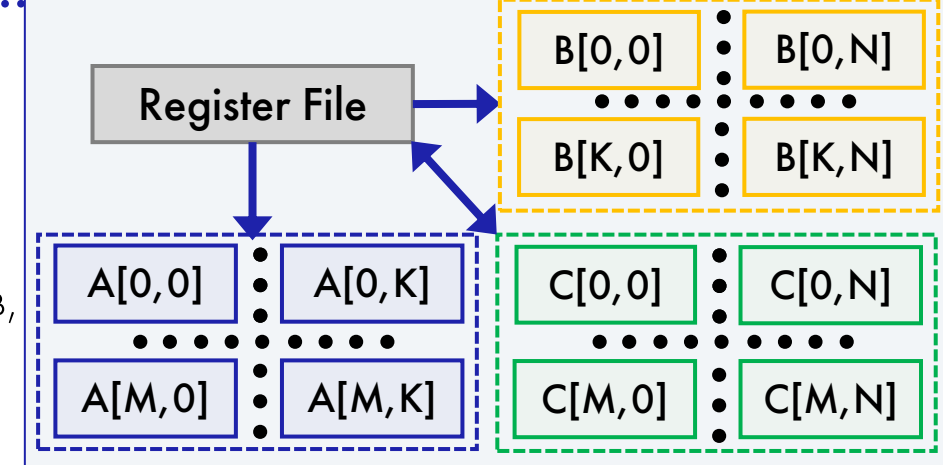

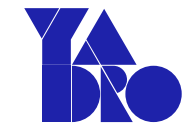

## Какое расширение ускоряет сильнее?

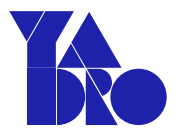

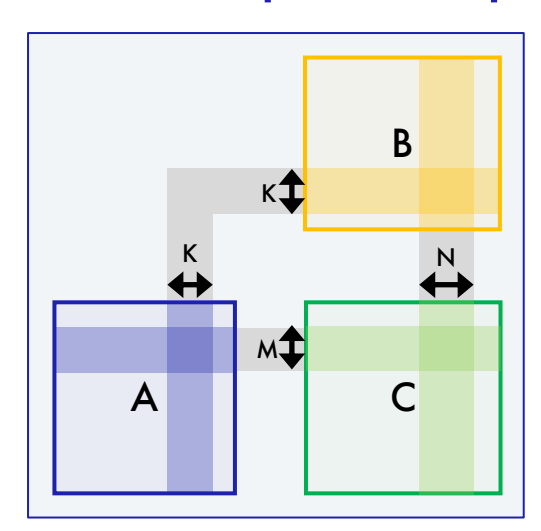

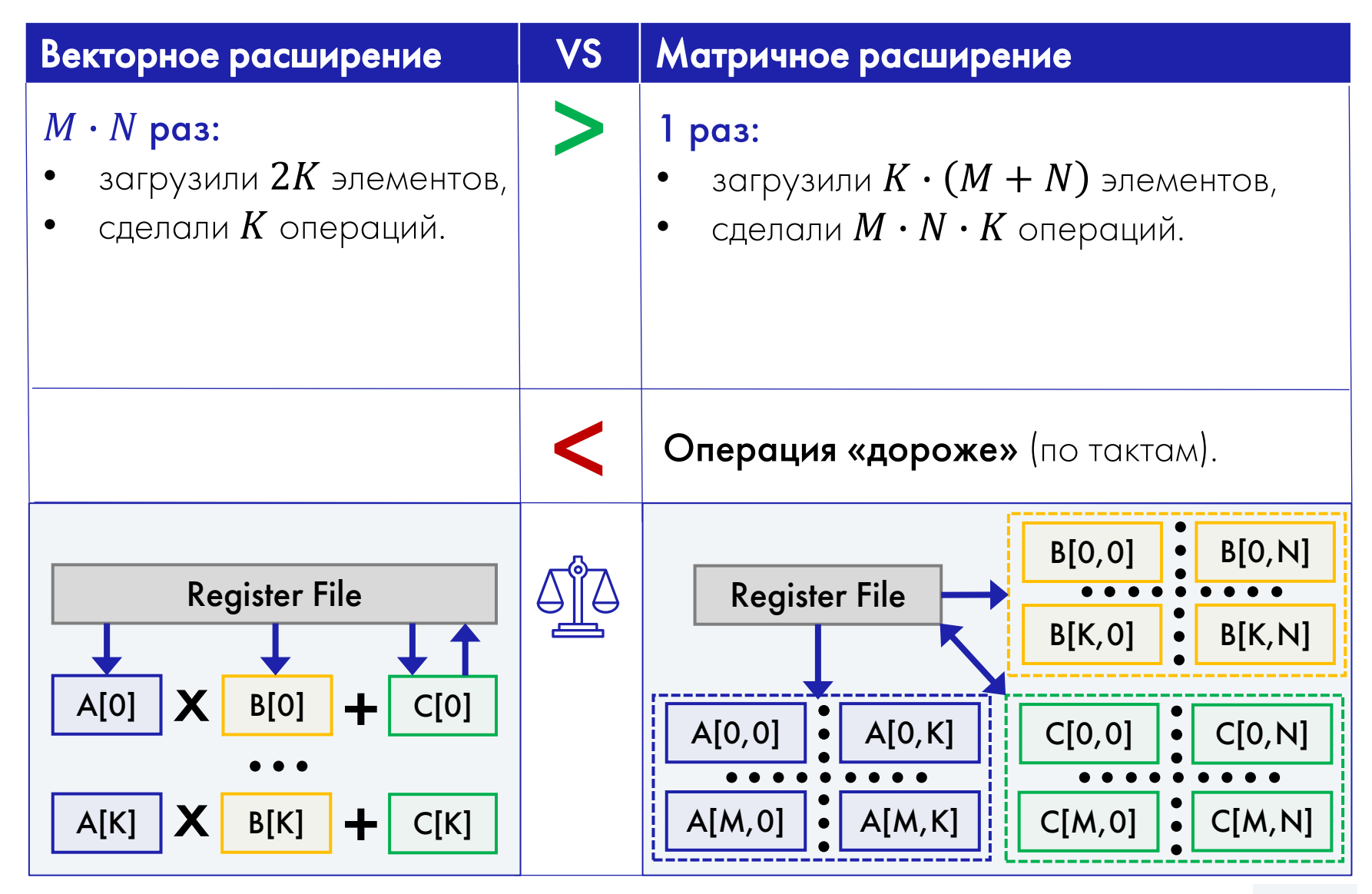

## Какое расширение ускоряет сильнее?

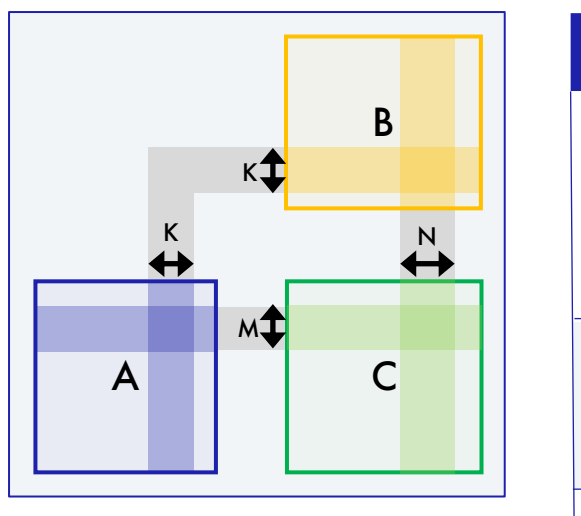

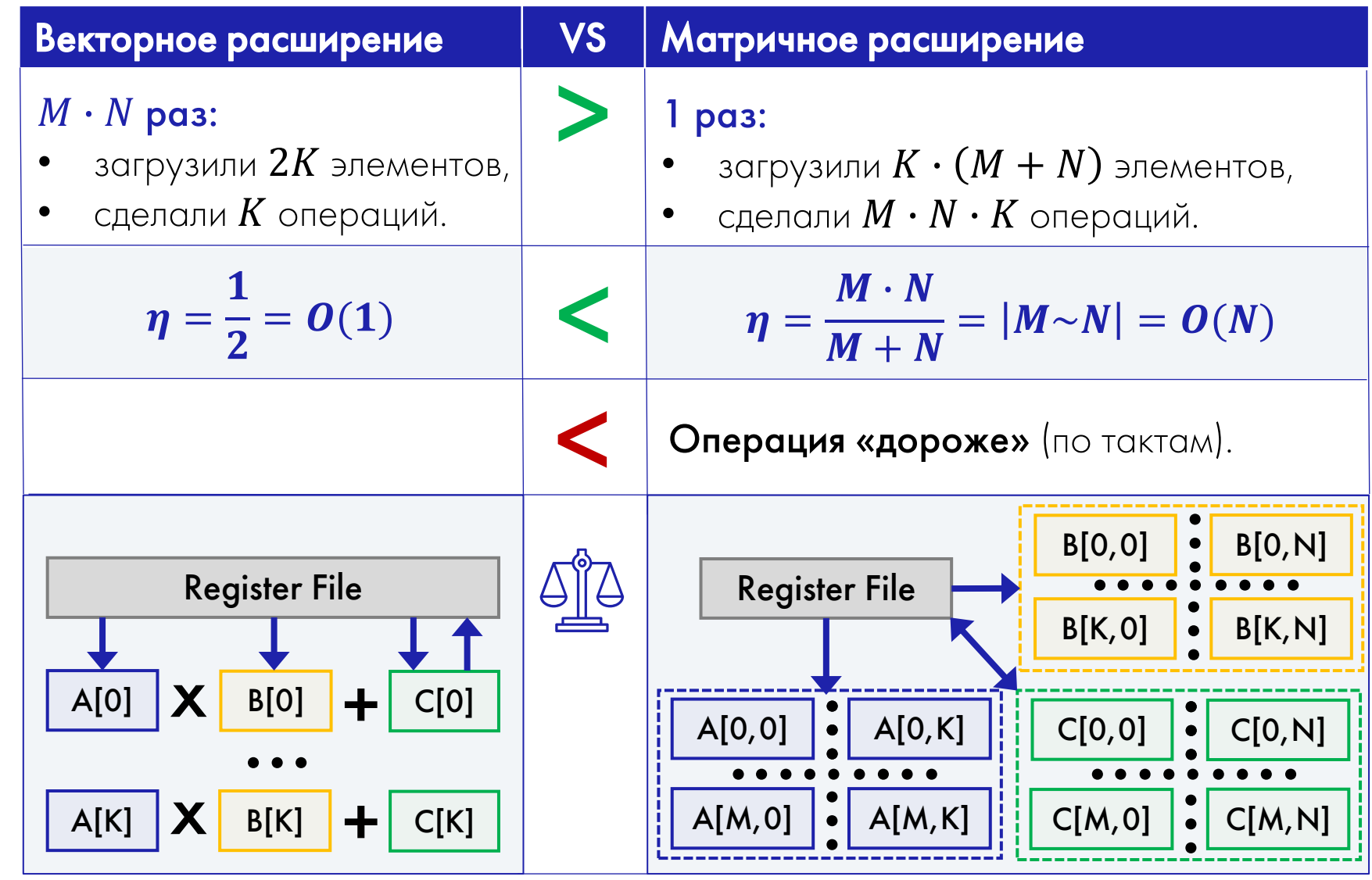

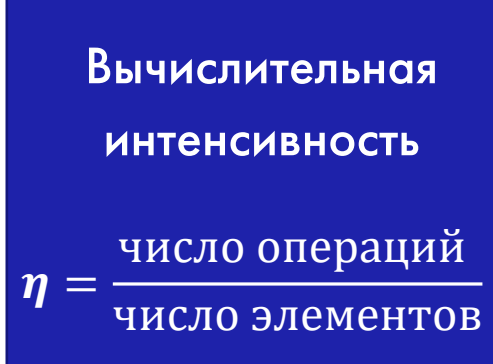

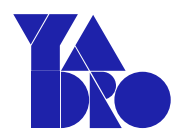

### Что говорят открытые источники о производительности?

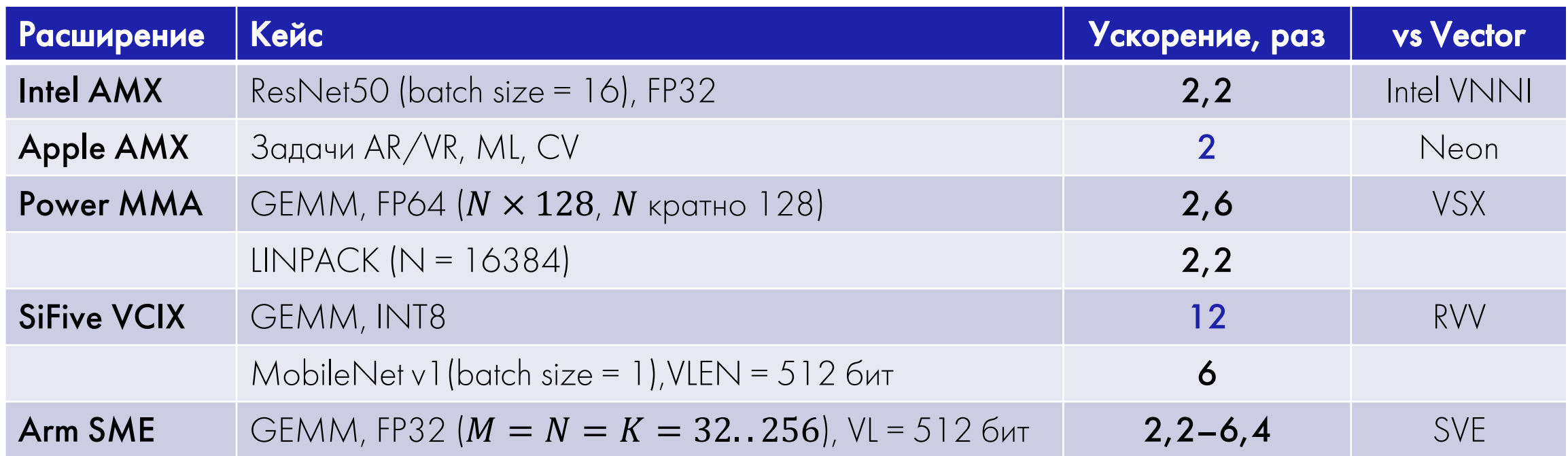

\*Для Arm SME сравнивалось число тактов (на симуляторе). Во всех остальных случаях - время счета.

## Какие реализации лучше масштабируются?

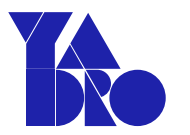

Производительность Power 10 на LINPACK бенчмарке, flops/cycle (в зависимости от размерности задачи)

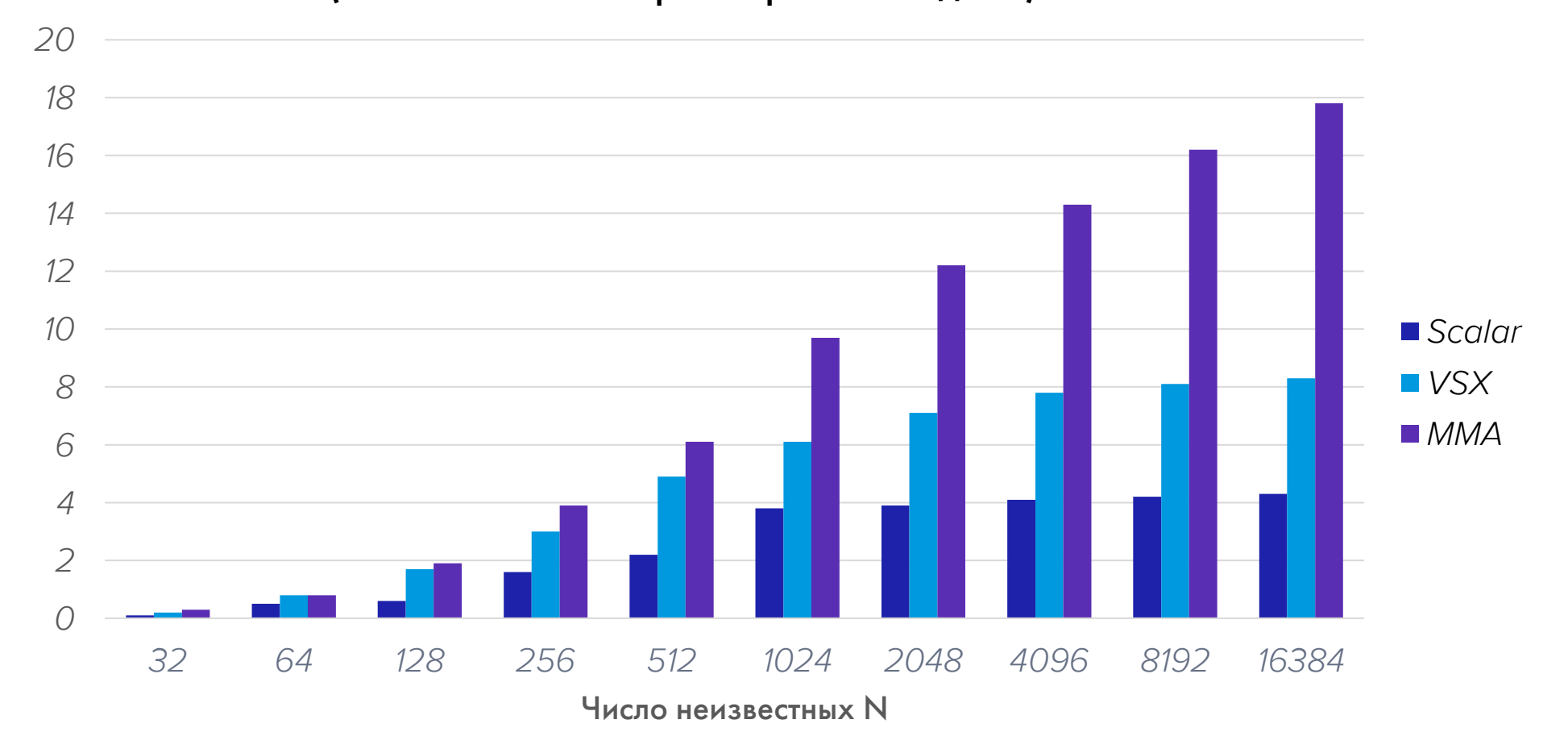

\* Источник: <https://developer.ibm.com/tutorials/power10-business-inferencing-at-scale-with-mma/>

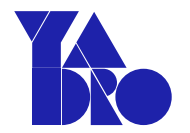

### <span id="page-22-0"></span>Интегрированные

SiFive Intelligence Extension

### Гибридные

Power MMA Arm SME

### Независимые

### Интегрированные

SiFive Intelligence Extension

### Гибридные

Power MMA Arm SME

### Независимые

- Переиспользуют векторные регистры для блоков матриц-сомножителей.
- Переиспользуют векторные регистры для блоков матрицы-аккумулятора.

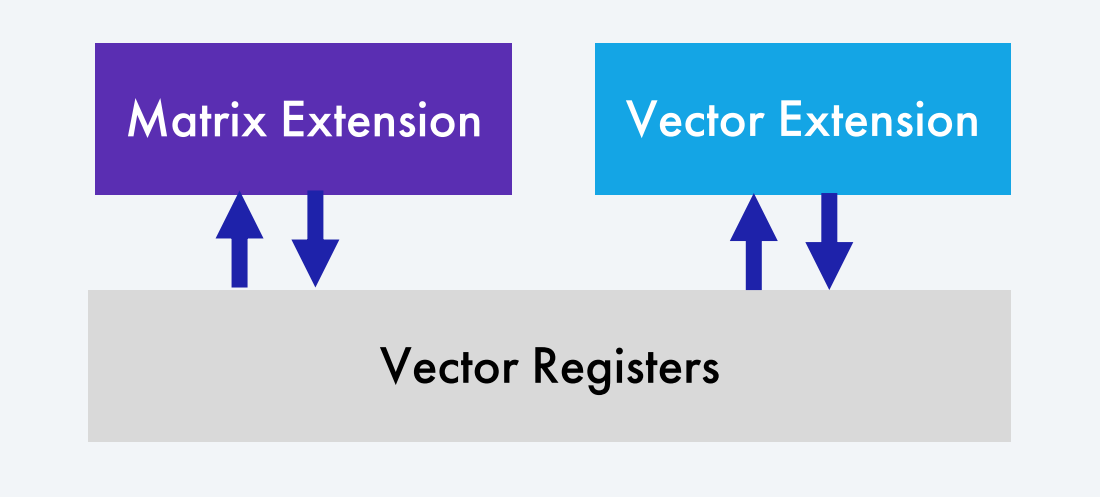

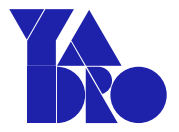

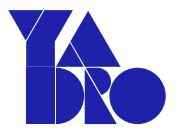

### Интегрированные

SiFive Intelligence Extension

Гибридные

Power MMA Arm SME

### Независимые

- Переиспользуют векторные регистры для блоков матриц-сомножителей.
- Вводят независимые регистры для блоков матрицы-аккумулятора.

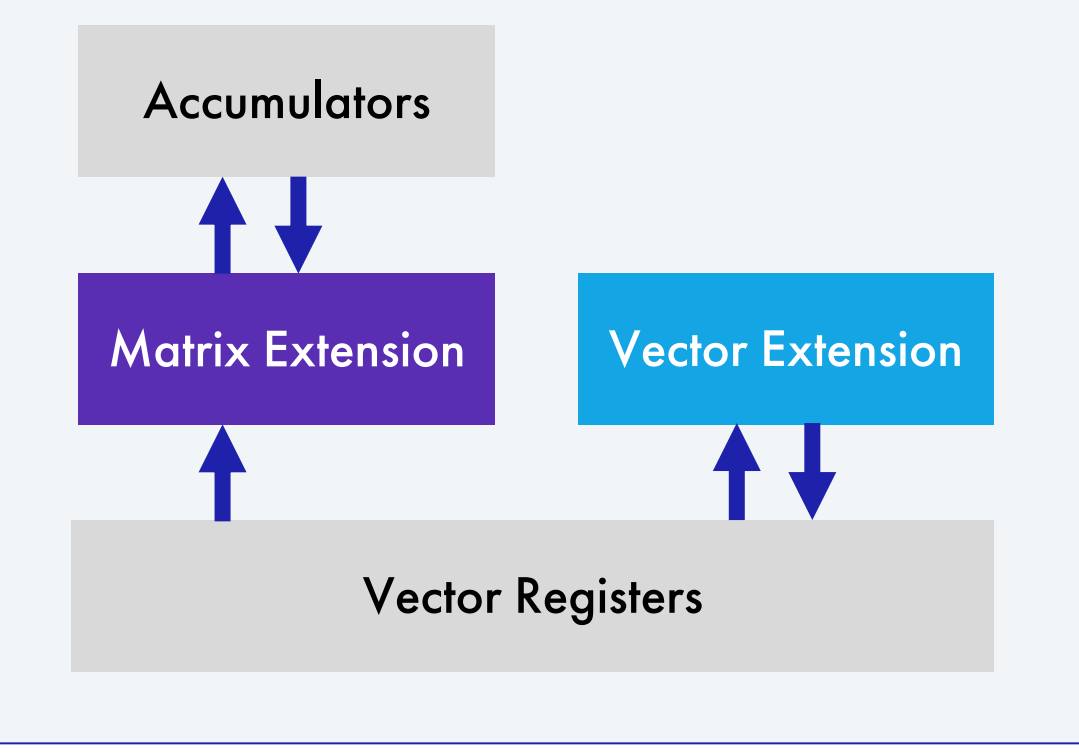

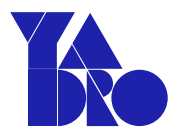

### Интегрированные

SiFive Intelligence Extension

### Гибридные

Power MMA Arm SME

### Независимые

- Добавляют матричные регистры для блоков матриц-сомножителей.
- Добавляют матричные регистры для блоков матрицы-аккумулятора.

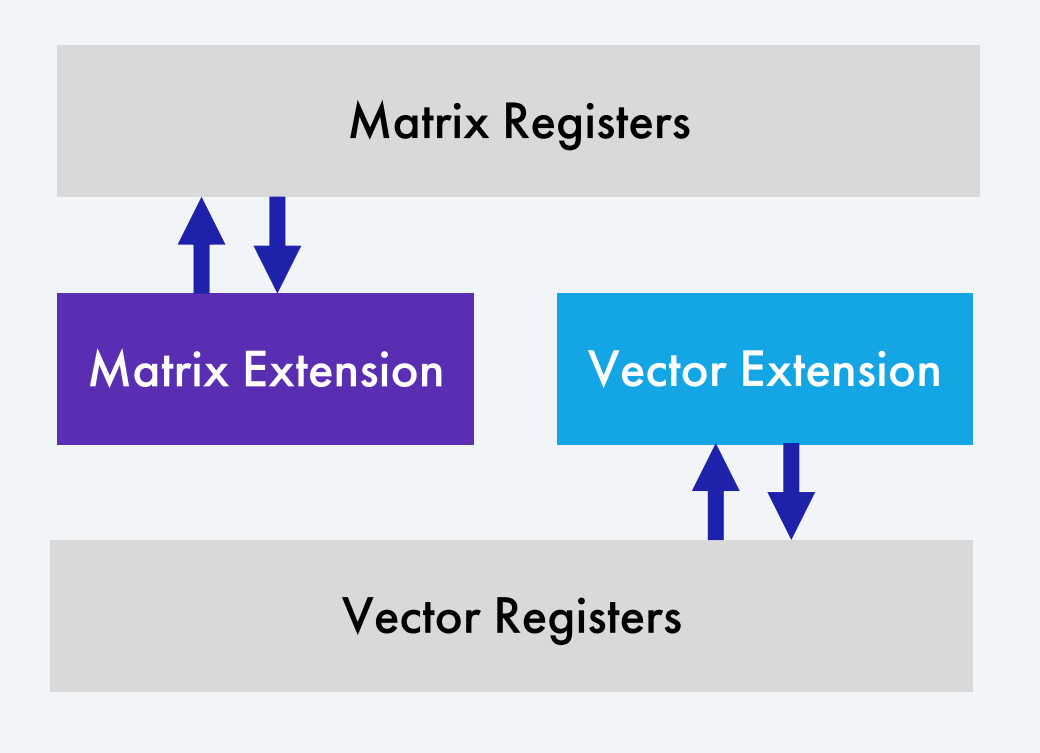

## Intel AMX (Advanced Matrix Extension)

### Тензорные регистры – «тайлы»:

- Новый расширяемый 2D регистровый файл.
- 8 регистров ТО-Т7 (2D), по 1Кб каждый.
- Базовые операции (load/store, clear, set и т.д.)

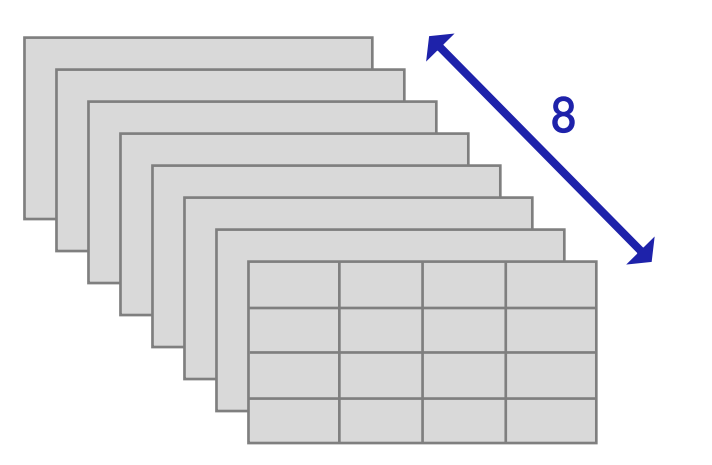

### TMUL – инструкции матричного умножения:

- Использует 3 регистра: T2 += T1 \* T0.
- Разбивает матрицы-операнды на «тайлы».

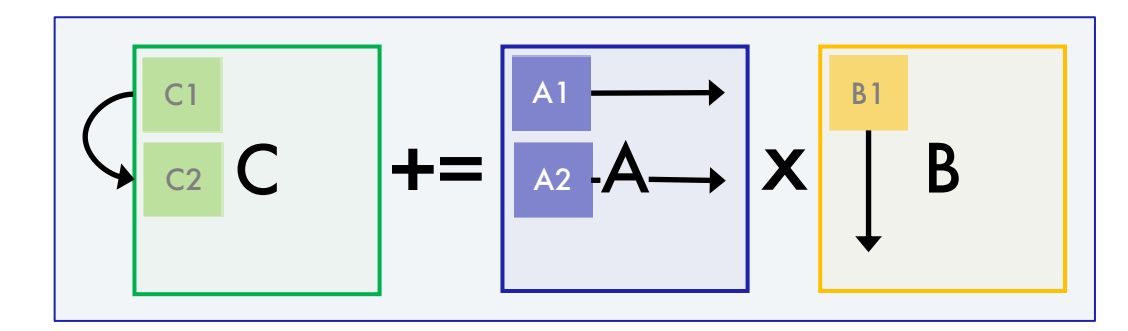

• Пока это единственная реализованная операция над «тайлами».

\* Источник: <https://www.nextplatform.com/2021/08/19/with-amx-intel-adds-ai-ml-sparkle-to-sapphire-rapids/>

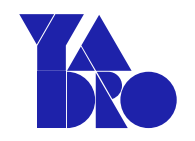

## Apple AMX (Attached Matrix Extension)

Новое архитектурное пространство 5 Кб, разбито на:

• 8 х регистров,

• 8 у регистров,

каждый – 64-байтовый вектор;

- **z**, который может быть сконфигурирован как:
	- **1 регистр** 64 х 64 (32 х 32) по 8 (32) бита;
	- 2 регистра  $32 \times 32$  по 16 бит;
	- **4 регистра**  $16 \times 16$  по 32 бита;
	- **8 регистров**  $8 \times 8$  по 64 бита;
	- 64 регистра, каждый 64-байтовый вектор-строка.

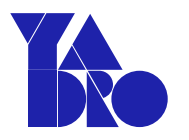

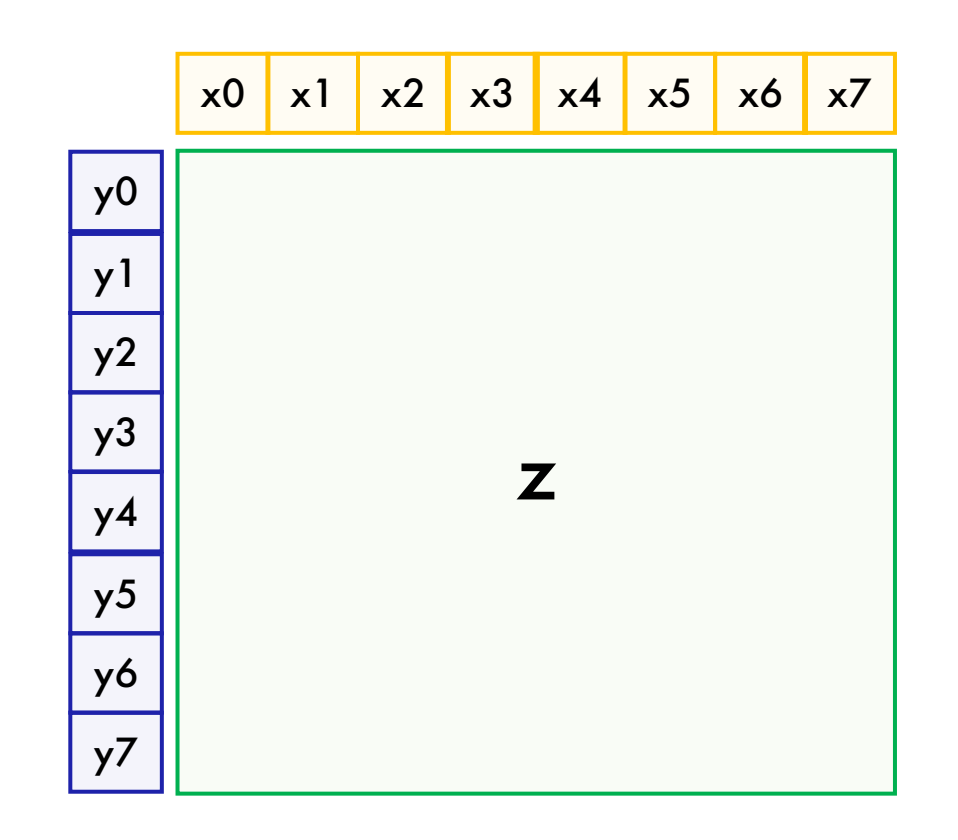

#### <span id="page-28-0"></span>СУЩЕСТВУЮЩИЕ МАТРИЧНЫЕ РАСШИРЕНИЯ

## Arm SME (Scalable Matrix Extension)

- Векторные (SVE/SVE2) регистры Z и P для исходных операндов.
	- Вместо длины вектора VL используется SVL (Streaming Vector Length)
	- SVL = {128, 256, 512, 1024, 2048} бит.
- Один новый 2D матричный регистр ZA для аккумулятора.
	- $SVI_B$  строк,  $SVI_B$  размер SVL в байтах.
	- $SVL_B/N$  столбцов,  $N = \{1, 4\}$  байт/элемент.

Поддерживается несколько операций над матрицами.

- **SME:** умножение матриц.
- **SME2:** GEMV, нелинейные решатели, разреженные матрицы.

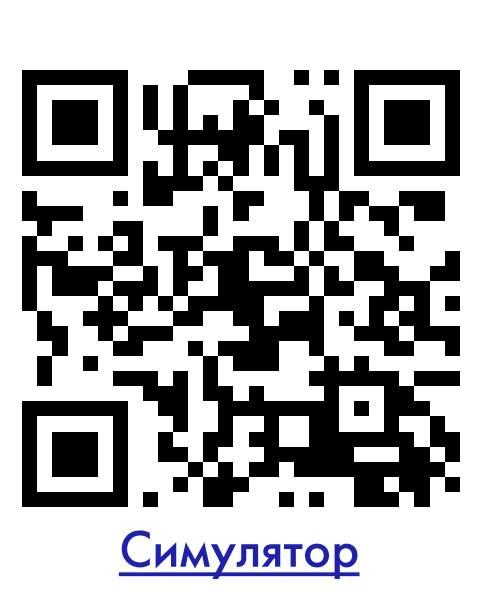

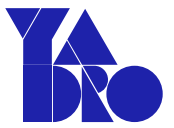

### \* Источник: <https://www.dcs.warwick.ac.uk/pmbs/pmbs22/PMBS/talk10.pdf>

#### СУЩЕСТВУЮЩИЕ МАТРИЧНЫЕ РАСШИРЕНИЯ

## Power MMA (Matrix-Multiply Assist)

- Это гибридное матричное расширение? Позиционируется так: VSR[0..31] полностью отданы MMA.
- Восемь 512-битных аккумуляторных регистра: каждый из 4-х регистров векторного скалярного расширения (VSX).

- Поддержка в OpenBLAS (CORE=POWER10): оптимизации функций GEMM и TRMM для всех типов данных. Используется в NumPy, PyTorch и других фреймворках.
- Также имеются оптимизации в **Eigen**. Используется в OpenCV, TensorFlow и других фреймворках.

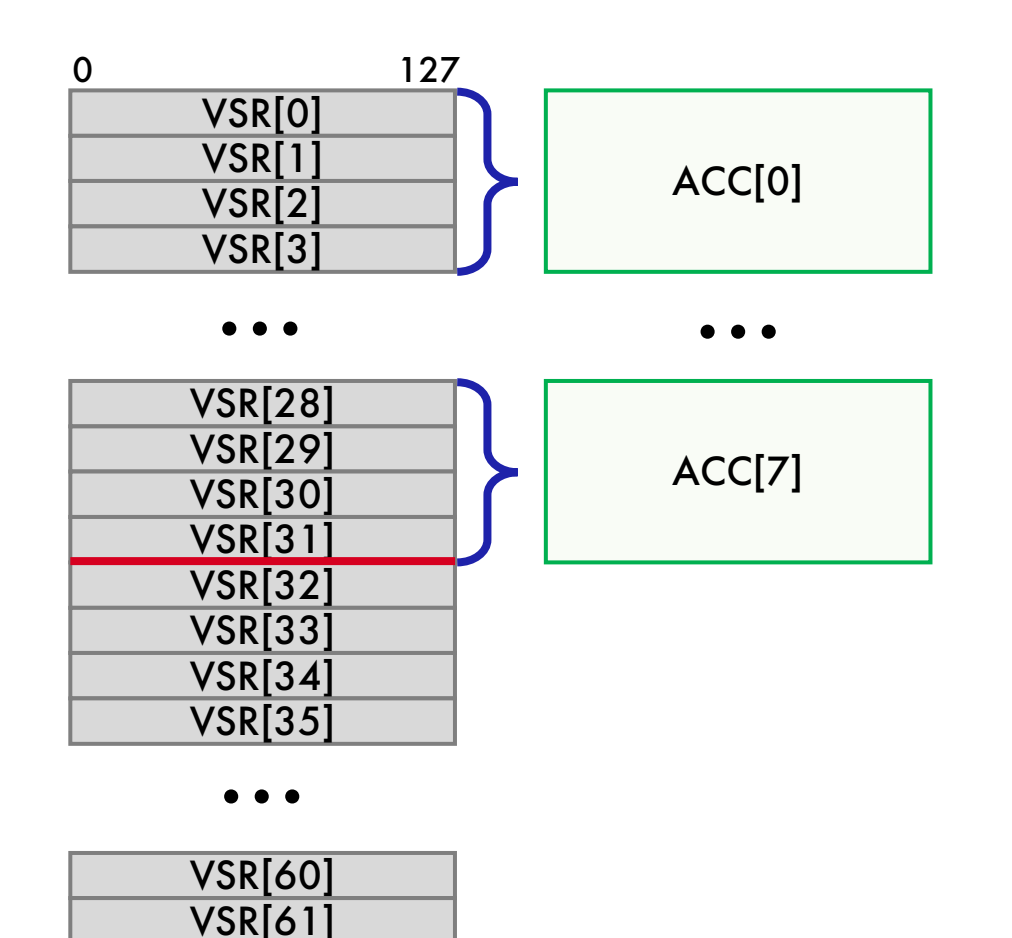

VSR[62] VSR[63]

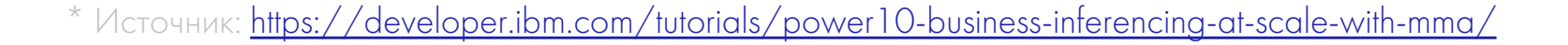

Power MMA: возможное влияние на RISC-V IME TG

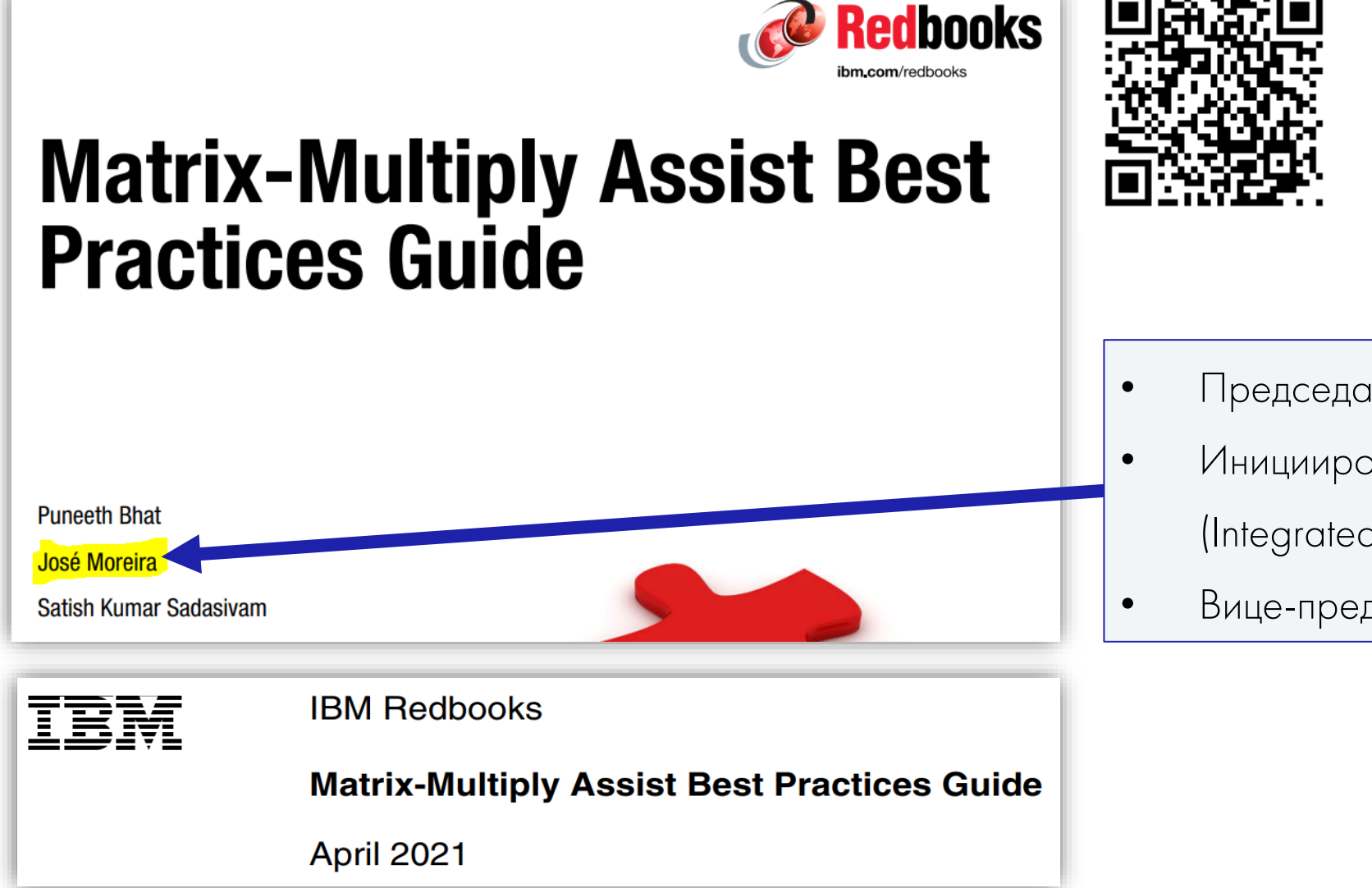

Источник: <https://www.redbooks.ibm.com/redpapers/pdfs/redp5612.pdf>

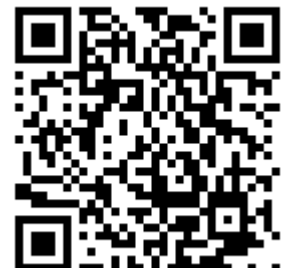

- Председатель RISC-V Vector SIG.
- Инициировал создание RISC-V IME TG (Integrated Matrix Extension Task Group).
- Вице-председатель RISC-V IME TG.

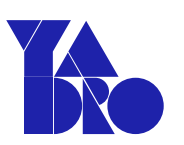

### СУЩЕСТВУЮЩИЕ МАТРИЧНЫЕ РАСШИРЕНИЯ

## SiFive VCIX (Vector Coprocessor Intelligence Extension)

Кастомное матричное расширение RISC-V, интегрированное в векторное.

- Появилось в 2022 г.
- 512-битные векторные регистры.

- Поддержка в TensorFlow Lite:
	- оптимизированы NN операции;
	- портированы многие NN модели.

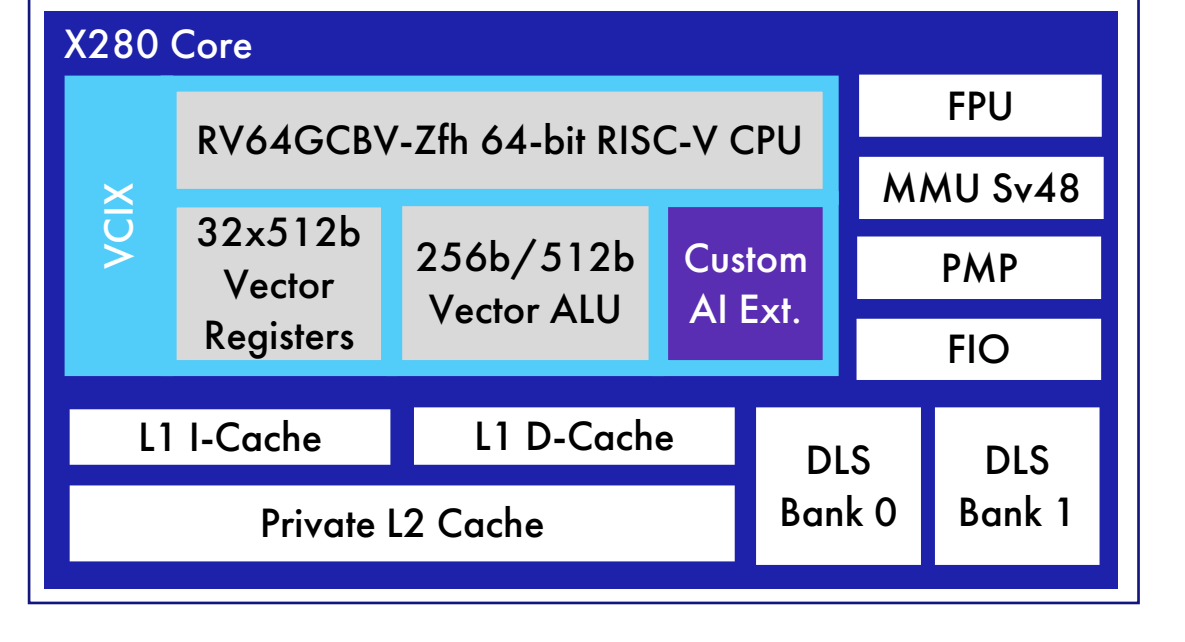

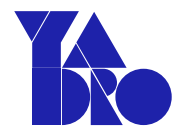

#### СУЩЕСТВУЮЩИЕ МАТРИЧНЫЕ РАСШИРЕНИЯ

## SiFive Intelligence Extension: доступные спецификации

- SiFive Int8 Matrix Multiplication Extensions [Specification](https://sifive.cdn.prismic.io/sifive/60d5a660-3af0-49a3-a904-d2bbb1a21517_int8-matmul-spec.pdf)
	- Xsfvqmaccqoq Extension: Int8 Matrix Multiplication Instructions  $(4-by-8$  and  $8-by-4$ ) + C intrinsics.
	- Xsfvqmaccdod Extension: Int8 Matrix Multiplication Instructions  $(2-by-8$  and  $8-by-2$ ) + C intrinsics.

• Matrix Multiply Accumulate Instruction (Bfloat16) Xsfvfwmaccqqq Extension [Specification](https://sifive.cdn.prismic.io/sifive/c391d53e-ffcf-4091-82f6-c37bf3e883ed_xsfvfwmaccqqq-spec.pdf) + C intrinsics.

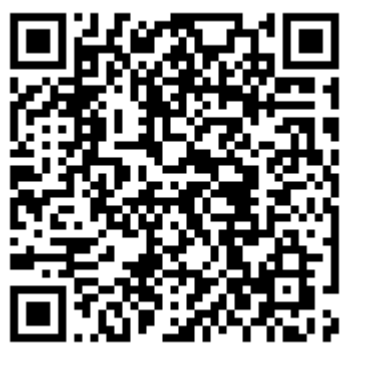

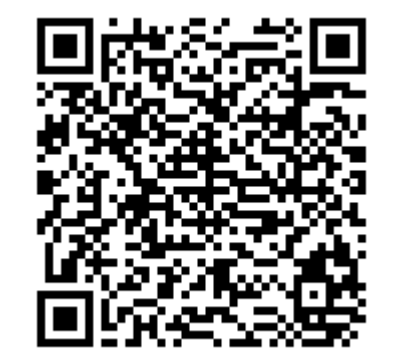

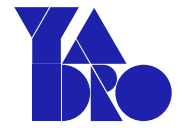

## Разработка стандартных матричных расширений RISC-V

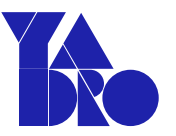

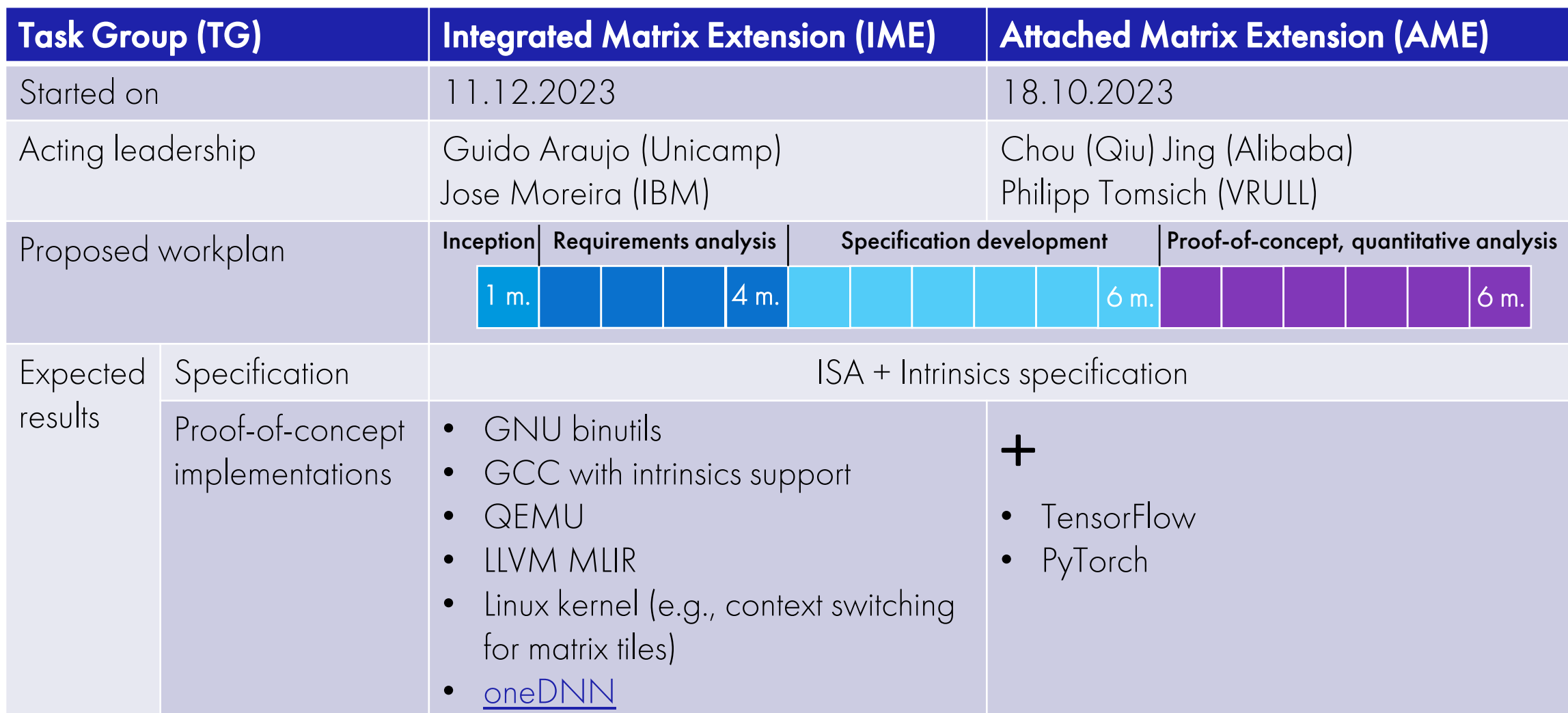

\* Источник: <https://github.com/riscv-admin/vector>

<span id="page-34-0"></span>Определения и обстоятельства

### Разработка T-Head RVM  $\longrightarrow$  RISC-V AME TG

Предложения RISC-V Vector SIG -> RISC-V IME TG

[Свежие вести с полей:](#page-44-0) Sparse Lives Matter

Заключение

## T-Head: требования к матричному расширению RISC-V

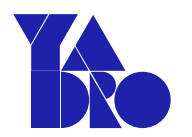

### • Эффективность:

повысит производительность AI приложений за счет ускорения матричных операций.

### • Универсальность и масштабируемость:

эффективно работает на широком спектре оборудования – от маломощных периферийных устройств до высокопроизводительных серверов в дата-центрах.

### • Гибкость:

поддерживает широкий диапазон типов данных и размеров матриц.

• Переносимость двоичного кода (размеры регистров, аппаратная реализация).

### • Перспективность:

легко расширить в будущем до полноценного AI Matrix ++ Extension.

## Матричные регистры

- Восемь 2D матричных регистров для сомножителей и аккумуляторов.
	- Длина строки RLEN =  $2^{n+6}$  = {128, 256, 512, ...} бит.
	- Число строк RLEN /  $32 = 2^{n+1}$ .
	- Размер регистра MLEN = RLEN<sup>2</sup> / 32 =  $2^{2n+7}$  бит.
	- Ширина элемента  $N = \{4, 8, 16, 32, 64\}$  бит.
	- Число столбцов RLEN / N.

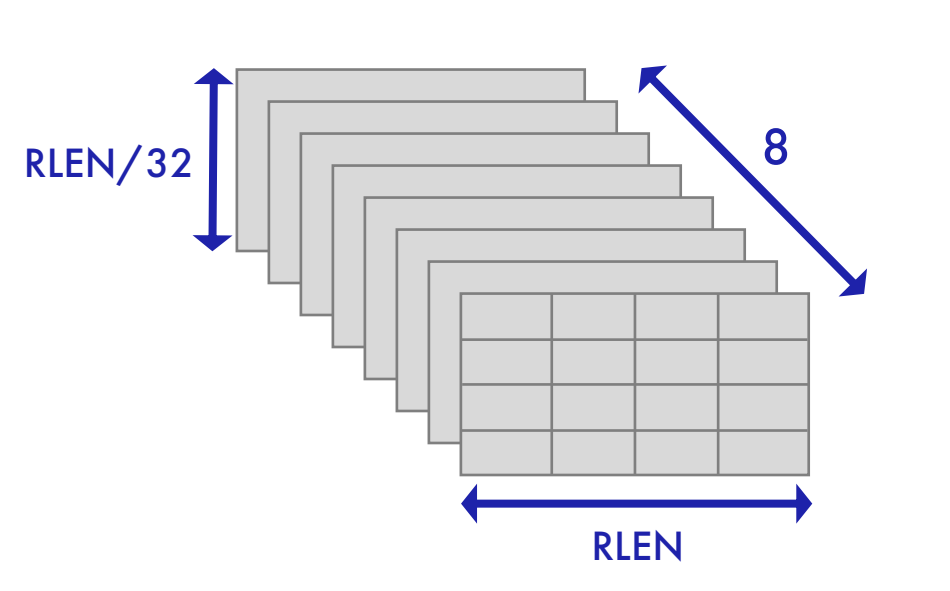

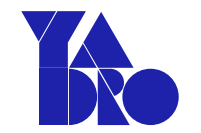

<sup>\*</sup> Источник: [RISC-V\\_Matrix\\_Extensions\\_Proposal\\_202307.pdf](https://github.com/T-head-Semi/riscv-matrix-extension-spec/blob/master/doc/slides/RISC-V_Matrix_Extensions_Proposal_202307.pdf)

## T-Head RVM ISA: всего 20+ инструкций

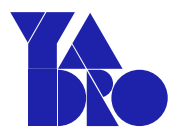

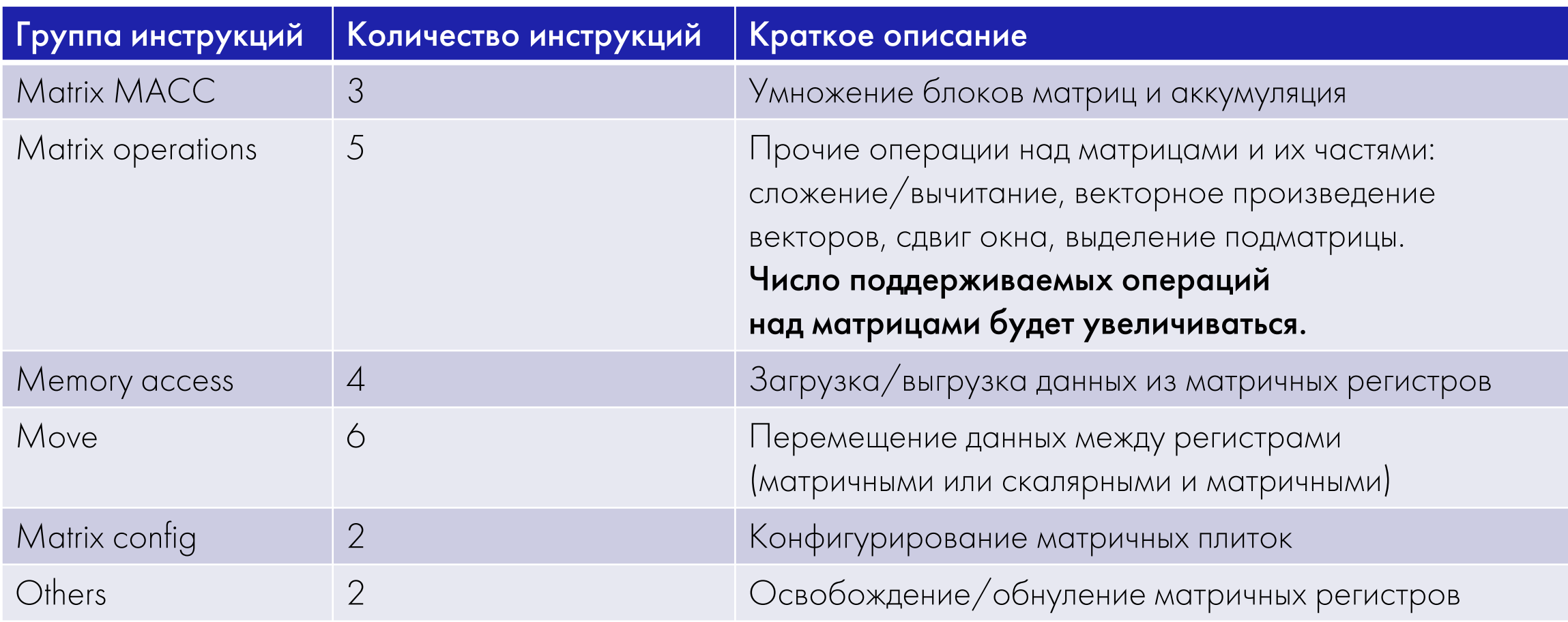

\* Источник: [Matrix\\_Proposal\\_on\\_RISC-V\\_China\\_Summit\\_2023.pdf](https://github.com/T-head-Semi/riscv-matrix-extension-spec/blob/master/doc/slides/Matrix_Proposal_on_RISC-V_China_Summit_2023.pdf)

## T-Head RVM Specification

- <https://github.com/T-head-Semi/riscv-matrix-extension-spec>
- Call convention for RVM: [https://github.com/T-head-Semi/riscv-matrix-extension](https://github.com/T-head-Semi/riscv-matrix-extension-spec/blob/master/doc/abi/riscv-cc.adoc)spec/blob/master/doc/abi/riscv-cc.adoc
- Programmer's Model: [https://github.com/T-head-Semi/riscv-matrix-extension](https://github.com/T-head-Semi/riscv-matrix-extension-spec/blob/master/spec/matrix_body.adoc)spec/blob/master/spec/matrix\_body.adoc
- RVM Intrinsic API: https://github.com/T-head-Semi/riscv-matrix-extension[spec/blob/master/doc/intrinsic/rvm-intrinsic-api.adoc](https://github.com/T-head-Semi/riscv-matrix-extension-spec/blob/master/doc/intrinsic/rvm-intrinsic-api.adoc)
- Предлагаемая нумерация регистров: [https://github.com/T-head-Semi/riscv-matrix-extension](https://github.com/T-head-Semi/riscv-matrix-extension-spec/blob/master/doc/abi/riscv-dwarf.adoc)spec/blob/master/doc/abi/riscv-dwarf.adoc
- Demo: <https://github.com/T-head-Semi/riscv-matrix-extension-spec/tree/master/demos>
- <https://riscv.org/blog/2023/02/xuantie-matrix-multiply-extension-instructions/>

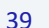

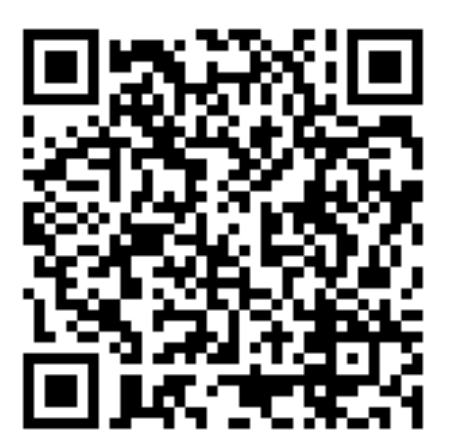

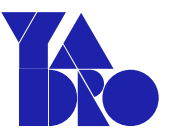

#### RISC-V ATTACHED MATRIX EXTENSION

## T-Head RVM Demo

- [Тулчейн](https://github.com/T-head-Semi/riscv-matrix-extension-spec/tree/master/demos/toolchain) (XuanTie QEMU)
- Система логирования: общая статистика, детализированная статистика по инструкциям, вызовам функций и т.д.

• INT8;

 $\bullet$  FP16.

- RVV и RVM реализации для:
	- GEMM  $(M = N = K = 160);$
	- ResNet50.
- Число инструкций сокращается в 2-14 раз по сравнению с RVV.

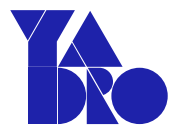

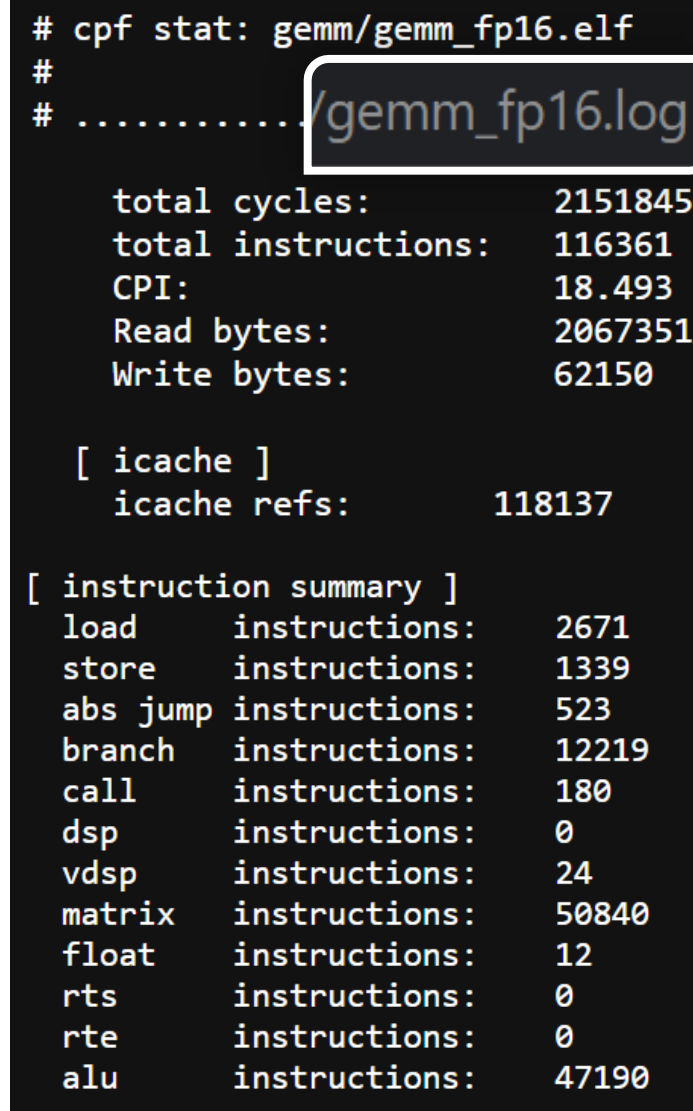

#### RISC-V ATTACHED MATRIX EXTENSION

## Call for Matrix TG

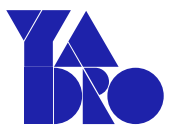

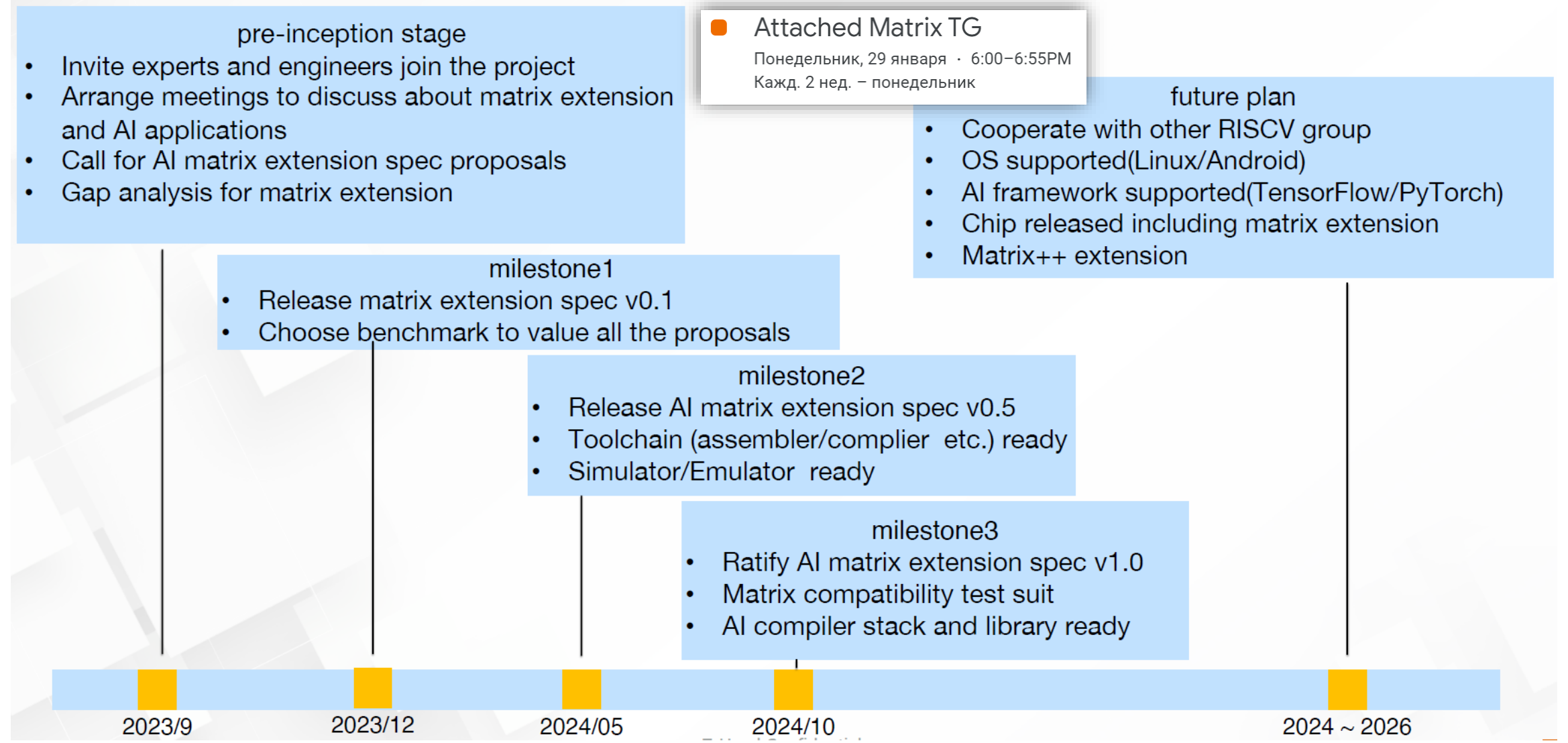

### \* Источник: [RISC-V\\_Matrix\\_Extensions\\_Proposal\\_202307.pdf](https://github.com/T-head-Semi/riscv-matrix-extension-spec/blob/master/doc/slides/RISC-V_Matrix_Extensions_Proposal_202307.pdf)

[Определения и обстоятельства](#page-22-0)

### Разработка T-Head RVM  $\longrightarrow$  RISC-V AME TG

Предложения RISC-V Vector SIG -> RISC-V IME TG

[Свежие вести с полей:](#page-34-0) Sparse Lives Matter

Заключение

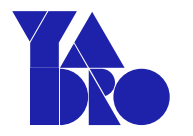

## RISC-V Vector SIG

## Chair: Jose Moreira (IBM) Vice-chair: Abel Bernabeu (Esperanto)

Vector-SIG biweekly meeting Понедельник, 22 января · 7:00-8:00PM Кажд. 2 нед. - понедельник, до 17 дек 2024

- Группа, ответственная за рассмотрение всех векторных расширений RISC-V ISA в будущем.
- Оценивает новые предложения, при необходимости создает свои собственные и работает над созданием целевых групп (TG) для новых расширений.
- <https://github.com/riscv-admin/vector>
- Meeting minutes: <https://github.com/riscv-admin/vector/tree/main/minutes>
- С сентября 2023 г. рассматривали возможные варианты **стандартного интегрированного** матричного расширения (катализатор – действия T-Head по созданию целевой группы для разработки стандартного независимого матричного расширения).
- 11 декабря 2023 г. сформировали RISC-V IME TG (Integrated Matrix Facility Task Group).

## Общие предположения

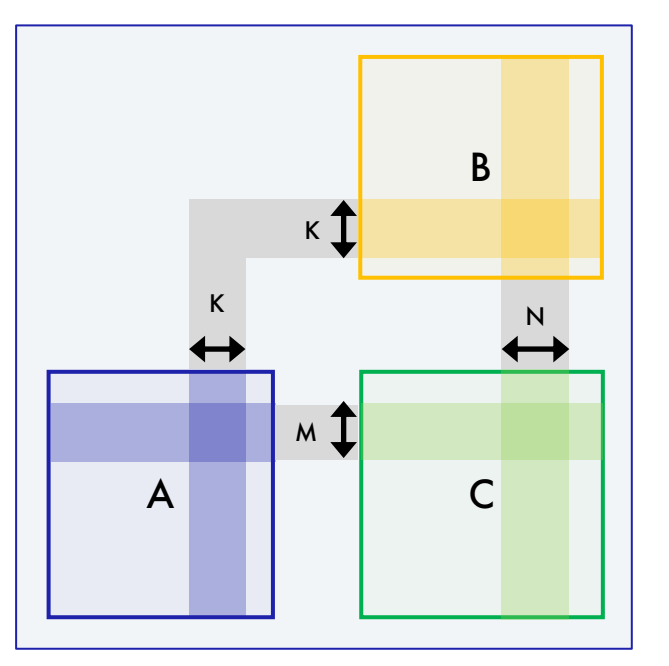

Рассматривается умножение блоков матриц

 $C_{M\times N} = A_{M\times K} \times B_{K\times N}.$ 

Первый сомножитель рассматриваем как вектор из  $K$  столбцов:

 $A_{M \times K} = [A^0 \quad \cdots \quad A^{K-1}].$ 

Второй сомножитель рассматриваем как вектор из  $K$  строк:

$$
B_{K\times N} = [B_0 \quad \cdots \quad B_{K-1}]^T.
$$

Тогда для умножения блоков можно использовать алгоритм

$$
C_{M\times N} = [0]_{M\times N}, \qquad \text{for } k = [0, K) \quad C_{M\times N} += A^k \times B_k.
$$

Таким образом, рассматриваем внешнее произведение векторов:

$$
A^{k} \times B_{k} = \begin{bmatrix} A_{0}^{k} \\ \vdots \\ A_{M-1}^{k} \end{bmatrix} \times [B_{k}^{0} \cdots B_{k}^{N-1}] = \begin{bmatrix} A_{0}^{k} B_{k}^{0} & \cdots & A_{0}^{k} B_{k}^{N-1} \\ \vdots & \ddots & \vdots \\ A_{M-1}^{k} B_{k}^{0} & \cdots & A_{M-1}^{k} B_{k}^{N-1} \end{bmatrix}.
$$

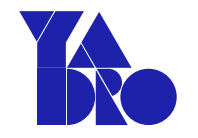

## <span id="page-44-0"></span>Определение размеров блоков

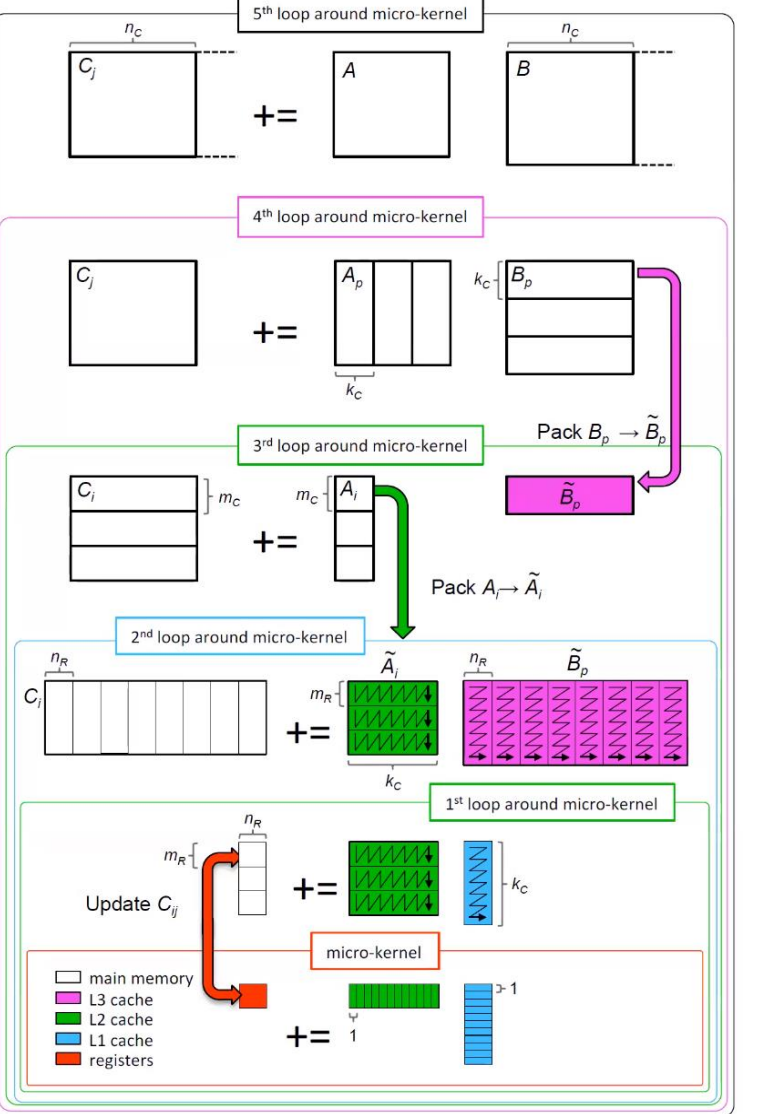

Loop 5 for  $j_c=0$ :  $n-1$  steps of  $n_c$  $\mathcal{J}_c = j_c : j_c + n_c - 1$ for  $p_c=0: k-1$  steps of  $k_c$ Loop  $4$  $\mathcal{P}_c=p_c:p_c+k_c-1$  $B(\mathcal{P}_c, \mathcal{J}_c) \rightarrow B_c$ // Pack into  $B_c$ for  $i_c=0$ :  $m-1$  steps of  $m_c$  $Loop 3$  $\mathcal{I}_c = i_c : i_c + m_c - 1$  $A(\mathcal{I}_c, \mathcal{P}_c) \to A_c$ // Pack into  $A_c$ // Macro-kernel  $Loop 2$ for  $j_r = 0$ :  $n_c - 1$  steps of  $n_r$  $\mathcal{J}_r = j_r : j_r + n_r - 1$  $Loop 1$ for  $i_r = 0$ :  $m_c - 1$  steps of  $m_r$  $\mathcal{I}_r = i_r : i_r + m_r - 1$ // Micro-kernel  $Loop 0$ for  $k_r = 0$  :  $k_c - 1$  $C_c(\mathcal{I}_r,\mathcal{J}_r)$  $+=A_c(\mathcal{I}_r,k_r)$   $B_c(k_r,\mathcal{J}_r)$ endfor endfor endfor endfor endfor  $\Box$  main memory  $\Box$  L3 cache  $\Box$  L2 cache  $\boldsymbol{C}$  $\Box$  L1 cache  $\blacksquare$  registers

Goto,Geijn: Anatomy of High-Performance **Matrix Multiplication** 

- Рассматривается уровень micro-kernel, как в библиотеке BLIS.
- Может быть частью имплементации разных алгоритмов.

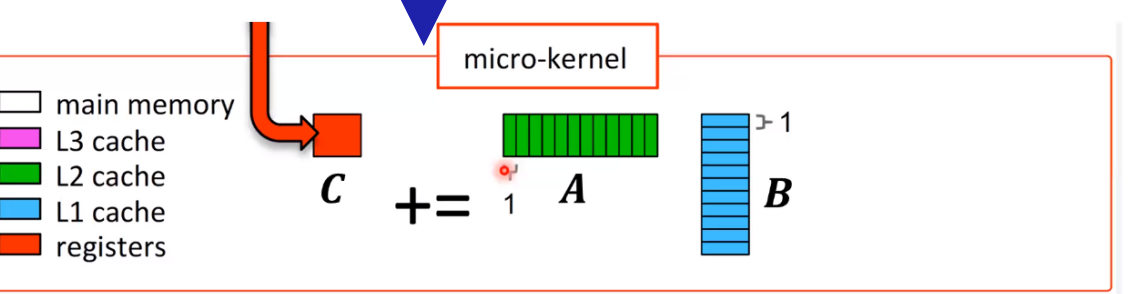

Источник: [BLISlab: A Sandbox for Optimizing GEMM](https://www.researchgate.net/figure/Left-The-GotoBLAS-algorithm-for-matrix-matrix-multiplication-as-refactored-in-BLIS_fig1_307564216)

## Общие предположения о регистрах

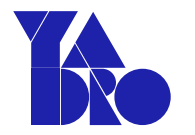

- Архитектурное пространство состоит из 32 векторных регистров.
- Число элементов, помещающихся в один регистр, обозначим как  $L$  .
- Векторные регистры используются как для блоков двух матриц-сомножителей, так и для блоков матрицы-аккумулятора.
- Под блоки матрицы-аккумулятора отводится 16 векторных регистров.  **Половина, как в Power MMA**
- Число регистров, используемых для хранения элементов блоков матриц-сомножителей, обсуждается.
	- Определит, сколько элементов матриц A и B будет загружаться.
	- Вычислительная интенсивность  $\eta = \frac{u_{\text{WLO}}}{u_{\text{WLO}}}\frac{u_{\text{WLO}}}{u_{\text{WLO}}}\frac{u_{\text{WLO}}}{u_{\text{WLO}}}\frac{u_{\text{WLO}}}{u_{\text{WLO}}}\frac{u_{\text{WLO}}}{u_{\text{WLO}}}\frac{u_{\text{WLO}}}{u_{\text{WLO}}}\frac{u_{\text{WLO}}}{u_{\text{WLO}}}\frac{u_{\text{WLO}}}{u_{\text{WLO}}}\frac{u_{\text{WLO}}}{u_{\text{WLO}}}\frac{u_{$ число загруженных элементов операций/элемент.

#### \* Источник: <https://github.com/riscv-admin/vector>

А: 16 + 4 + 4 регистра

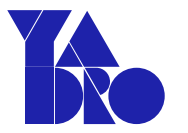

### Варианты декомпозиции операндов по регистрам

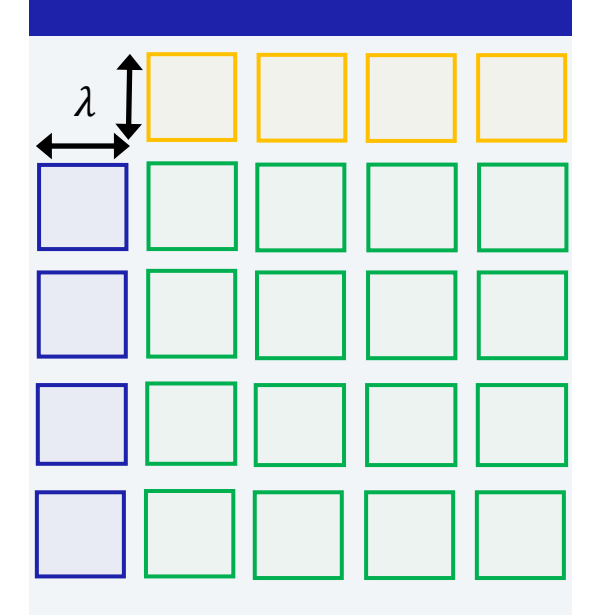

• Все плитки матриц

$$
\lambda \times \lambda, \ \lambda = \sqrt{L}.
$$

• 1 плитка на регистр.

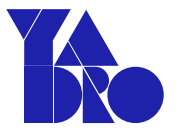

### Варианты декомпозиции операндов по регистрам

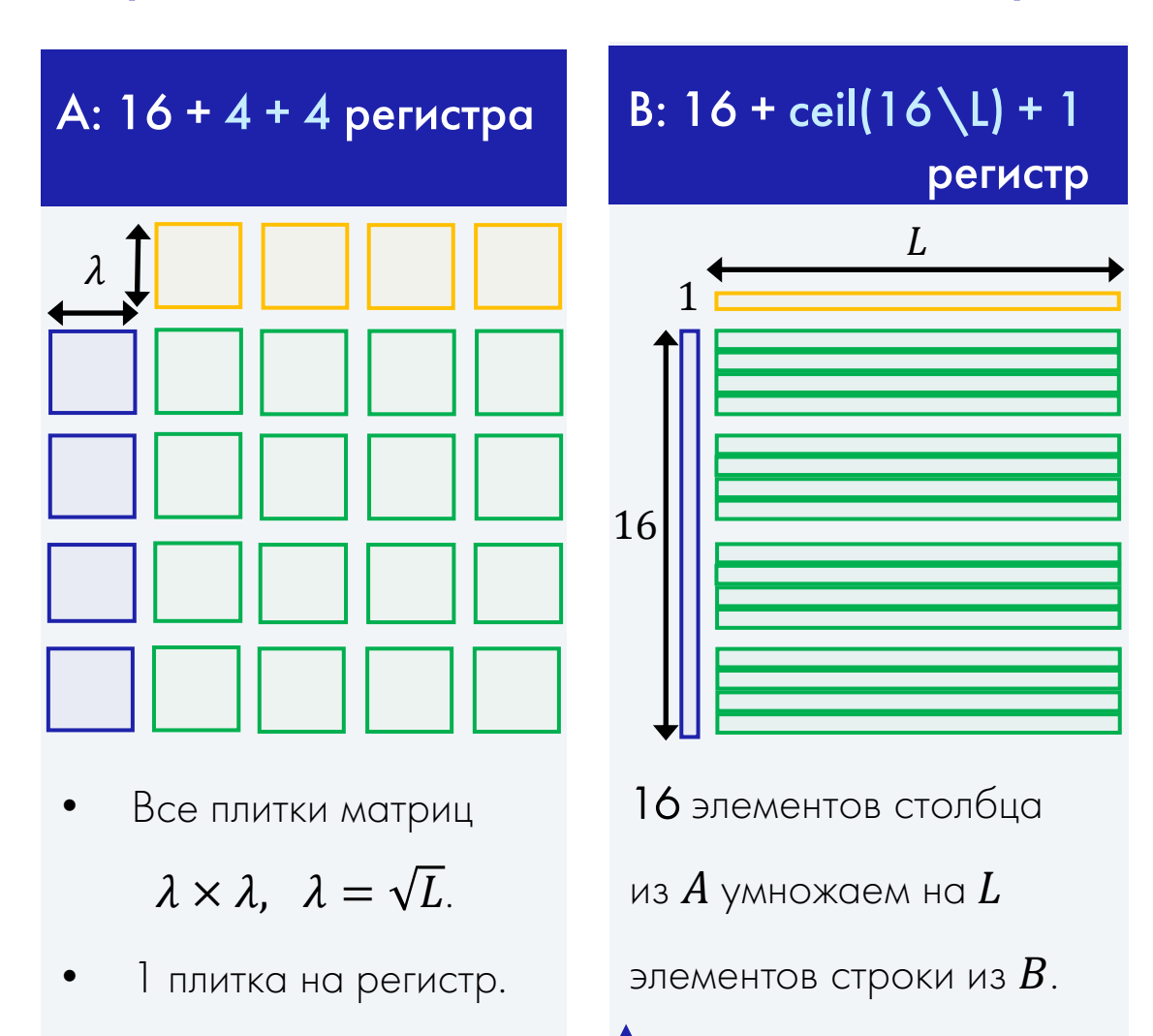

### **Похоже на SiFive VCIX**

\* Источник: <https://github.com/riscv-admin/vector>

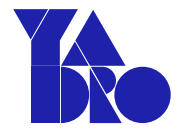

### Варианты декомпозиции операндов по регистрам

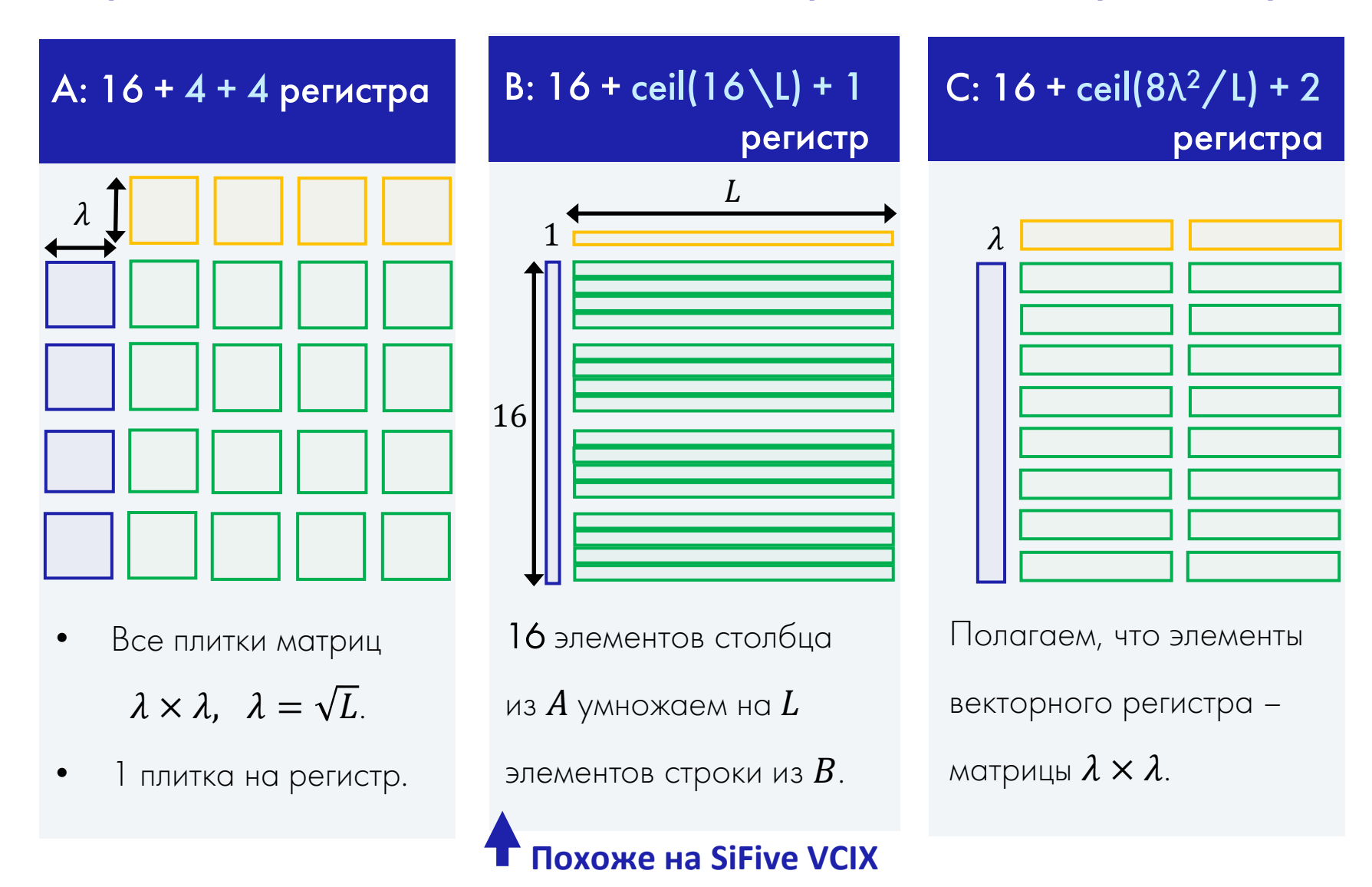

\* Источник: <https://github.com/riscv-admin/vector>

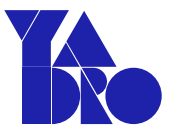

### Варианты декомпозиции операндов по регистрам

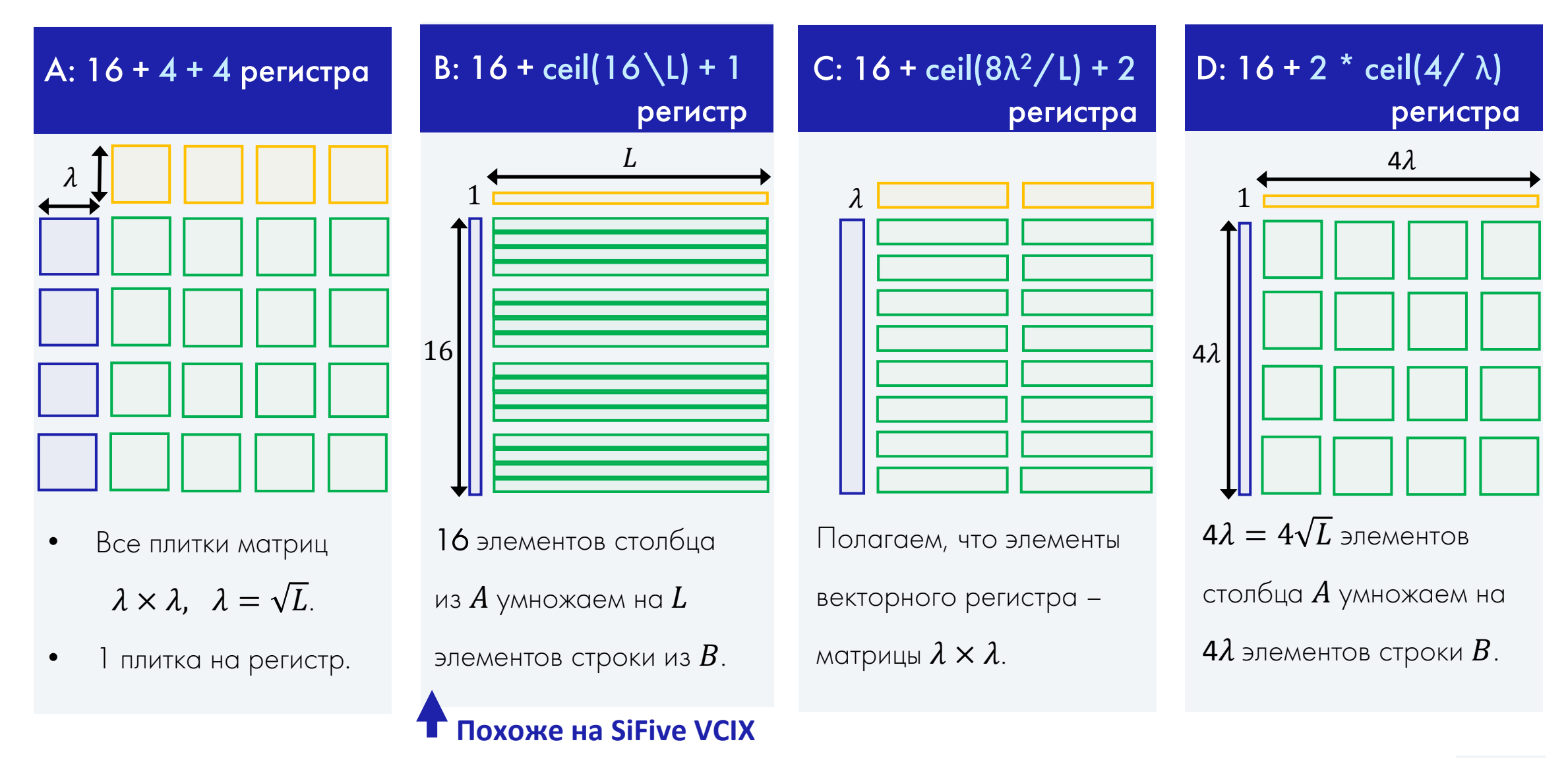

\* Источник: <https://github.com/riscv-admin/vector>

#### RISC-V INTEGRATED MATRIX EXTENSION

## IME Task Group Proposal

- HPC's GEMM as the use case for the extension.
- Goal: ~90% peak performance for GEMM kernels; ~2x performance (vs vector) for other kernels.
- Data types for HPC use cases (32, 64-bit).
- The added data types for AI/ML: (4, 8, 16-bit).
- For a blue-print of the software kernel that we are accelerating we should look at the **BLIS microkernel**.
- The deliveries will be assumed :
	- specification of the operations,
	- instruction encoding,
	- compiler & simulation support,
	- library code development.

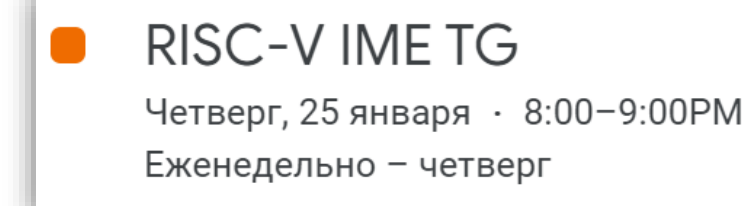

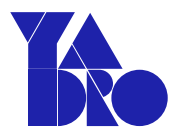

#### \* Источник: <https://github.com/riscv-admin/vector>

Определения и обстоятельства

Разработка T-Head RVM  $\longrightarrow$  RISC-V AME TG

Предложения RISC-V Vector SIG -> RISC-V IME TG

[Свежие вести с полей:](#page-28-0) Sparse Lives Matter

Заключение

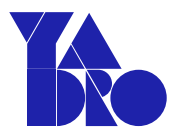

## Vector SIG: первые обсуждения Sparse Matrix Extension

Нам следует включить разреженность в матричные расширения версии 2.0. Нужно убедиться, что версия 1.0 не исключает этого. Разреженность — это сложная проблема, и именно поэтому ее нужно начинать обсуждать как можно раньше.

Что еще более важно, сейчас самое время начать это обсуждение, если мы хотим перехватить работу над SparseBLAS.

Хосе Морейра, председатель RISC-V Vector SIG

\* Источник: <https://github.com/riscv-admin/vector>

## Общие предположения

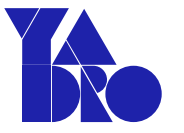

## Some thoughts on sparsity support for RISC-V matrix extensions

José Moreira **IBM Research**  Рассматривается умножение блоков разреженной и плотной матриц

$$
R_{M\times N} = S_{M\times K} \times D_{K\times N}.
$$

Первый сомножитель – вектор из  $K$  разреженных столбцов:

$$
S_{M \times K} = [S^0 \quad \cdots \quad S^{K-1}].
$$

Разреженность (sparsity – % нулевых элементов)  $\approx$  50-90%

(характерно для матриц весов из DL моделей, для HPC – выше).

Второй сомножитель – вектор из  $K$  плотных строк:

 $D_{K\times N} = [D_0 \cdots D_{K-1}]^T.$ 

Тогда для умножения блоков можно использовать алгоритм

 $R_{M \times N} = [0]_{M \times N}$ , for k = [0, K)  $R_{M \times N}$  + =  $S^{k} \times D_{k}$ . Аккумулятор – плотная матрица.

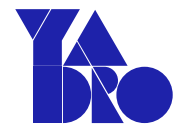

Для примера

 $M = 8$ ,  $N = 4$ .

рассмотрим случай

### В чем отличие от произведения плотных матриц?

$$
\begin{bmatrix}\n\text{Echno}_{\text{bIM}} \\
\text{Sholim}_{\text{bIM}} \\
\text{BHOMI}, \text{ HTO } S - \\
\text{BHOMI}, \text{ HTO } S - \\ S^k \times D_k = \begin{bmatrix}\nS_0^k \\
S_1^k \\
S_2^k \\
S_3^k \\
S_4^k \\
S_5^k \\
S_6^k\n\end{bmatrix}\n\times \begin{bmatrix}\nD_0^0 & D_1^1 & D_2^2 & D_3^3 \\
D_k^1 & D_k^2 & D_k^3\n\end{bmatrix}\n=\n\begin{bmatrix}\nS_0^k D_k^0 & S_0^k D_k^1 & S_0^k D_k^2 & S_0^k D_k^3 \\
S_1^k D_k^0 & S_1^k D_k^1 & S_1^k D_k^2 & S_1^k D_k^3 \\
S_2^k D_k^0 & S_2^k D_k^1 & S_2^k D_k^2 & S_2^k D_k^3 \\
S_3^k D_k^0 & S_3^k D_k^1 & S_3^k D_k^2 & S_3^k D_k^3 \\
S_4^k D_k^0 & S_4^k D_k^1 & S_4^k D_k^2 & S_5^k D_k^3 \\
S_5^k D_k^0 & S_5^k D_k^1 & S_5^k D_k^2 & S_5^k D_k^3 \\
S_6^k D_k^0 & S_6^k D_k^1 & S_6^k D_k^2 & S_6^k D_k^3 \\
S_7^k D_k^0 & S_7^k D_k^1 & S_7^k D_k^2 & S_7^k D_k^3\n\end{bmatrix}
$$

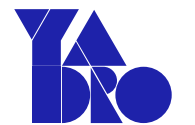

В чем отличие от произведения плотных матрицё

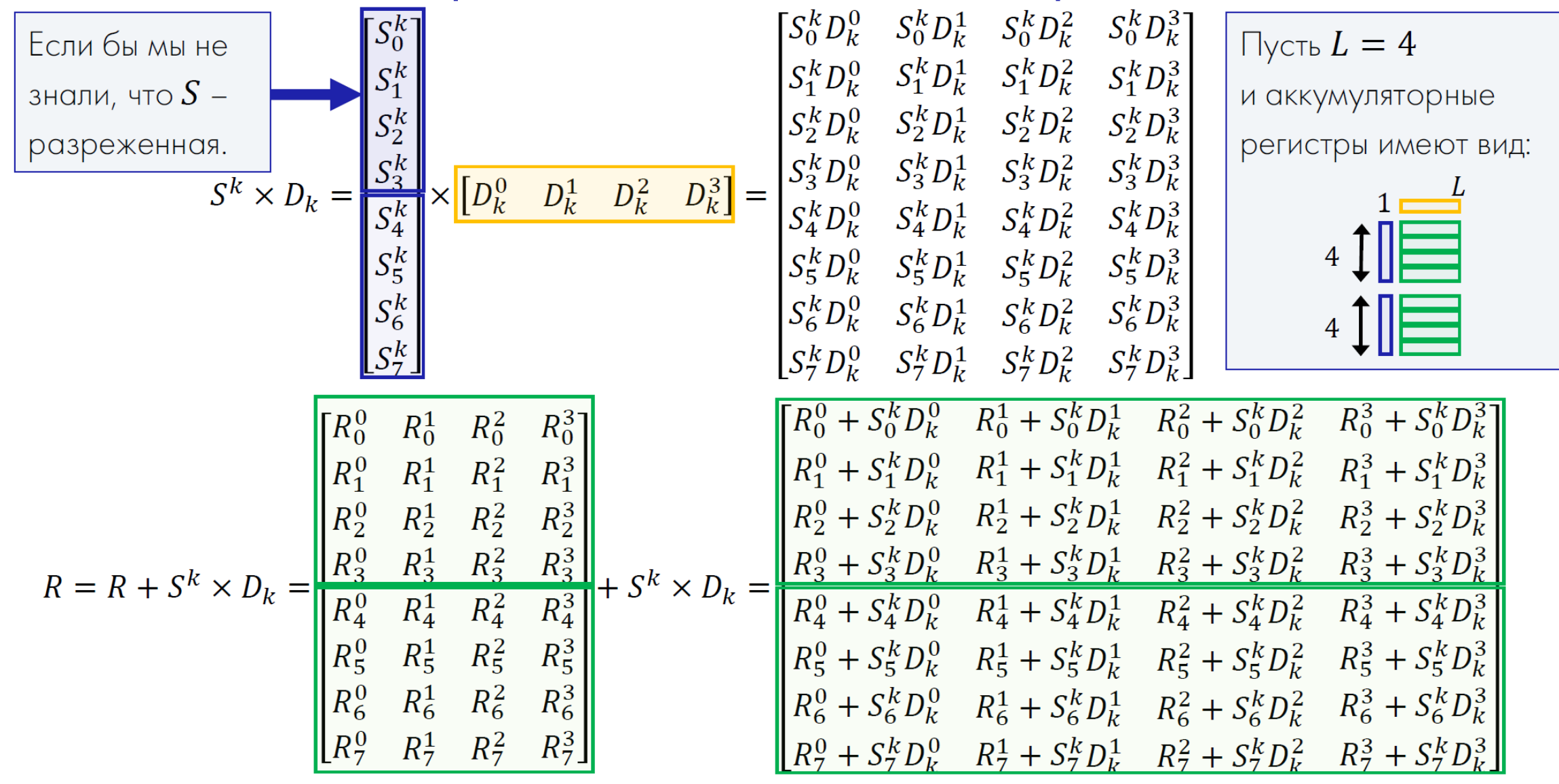

\* Источник: https://aithub.com/riscv-admin/vector

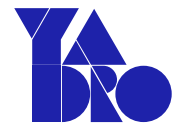

В чем отличие от произведения плотных матрицё

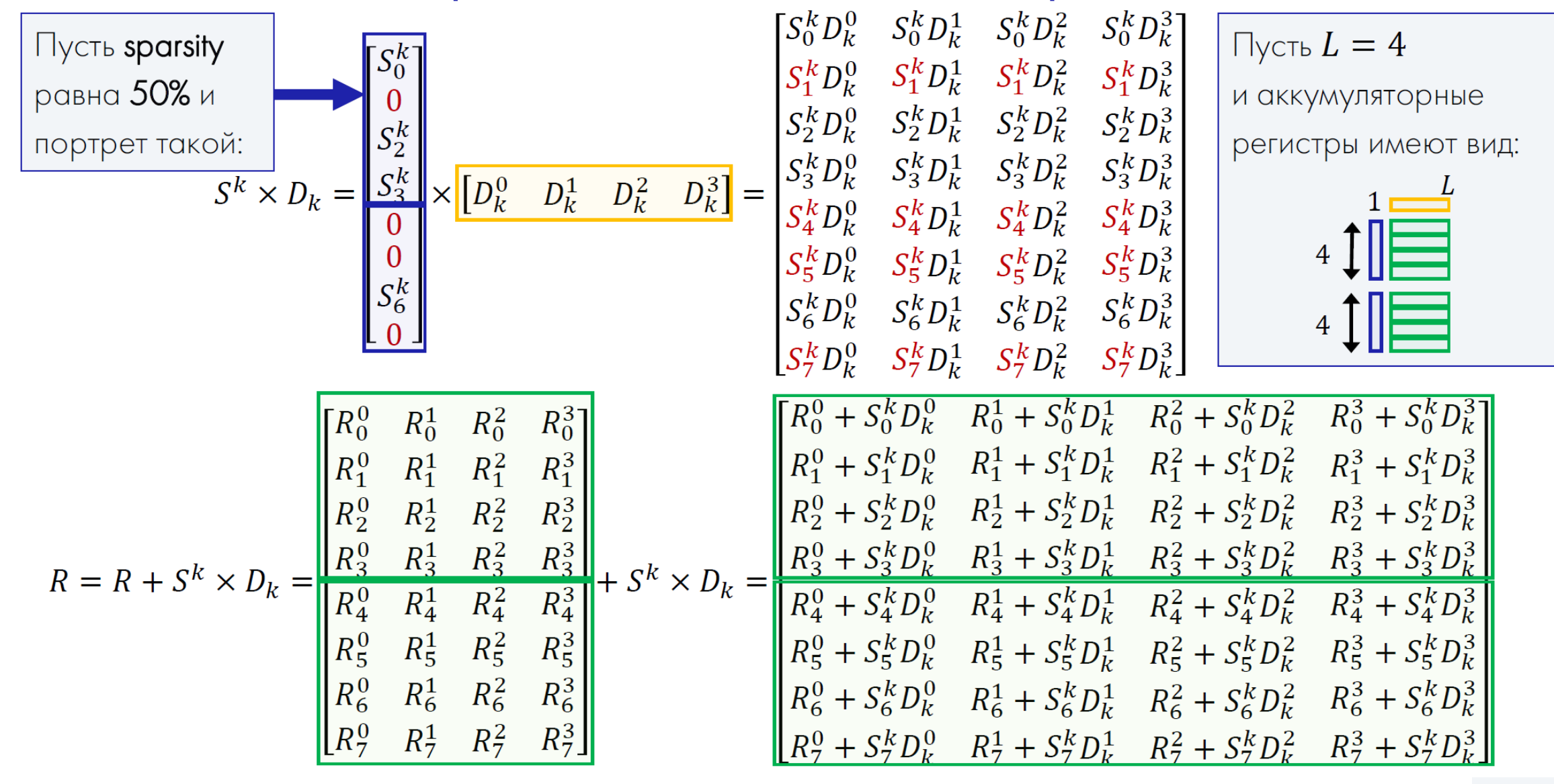

\* Источник: https://aithub.com/riscv-admin/vector

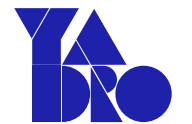

### В чем отличие от произведения плотных матрицё

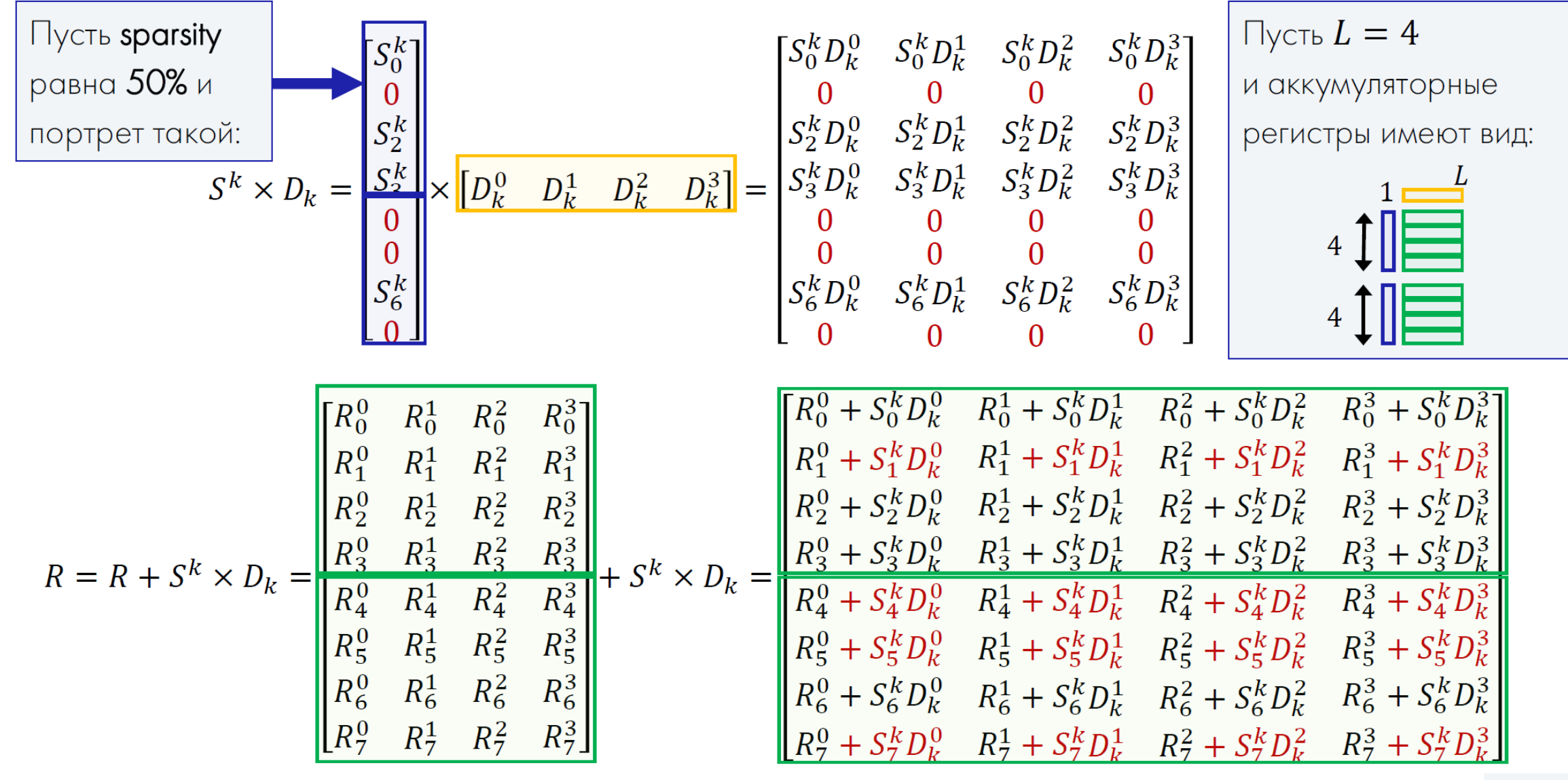

\* Источник: https://aithub.com/riscv-admin/vector

## В чем отличие от произведения плотных матриц?

$$
H\gamma_{JIM} \text{B } S^{k}
$$
\n
$$
B^{k}
$$
\n
$$
B^{k}
$$
\n
$$
B^{k}
$$
\n
$$
S^{k}
$$
\n
$$
S^{k}
$$
\n
$$
S^{k}
$$
\n
$$
S^{k}
$$
\n
$$
S^{k}
$$
\n
$$
S^{k}
$$
\n
$$
S^{k}
$$
\n
$$
S^{k}
$$
\n
$$
S^{k}
$$
\n
$$
S^{k}
$$
\n
$$
S^{k}
$$
\n
$$
S^{k}
$$
\n
$$
S^{k}
$$
\n
$$
S^{k}
$$
\n
$$
S^{k}
$$
\n
$$
S^{k}
$$
\n
$$
S^{k}
$$
\n
$$
S^{k}
$$
\n
$$
S^{k}
$$
\n
$$
S^{k}
$$
\n
$$
S^{k}
$$
\n
$$
S^{k}
$$
\n
$$
S^{k}
$$
\n
$$
S^{k}
$$
\n
$$
S^{k}
$$
\n
$$
S^{k}
$$
\n
$$
S^{k}
$$
\n
$$
S^{k}
$$
\n
$$
S^{k}
$$
\n
$$
S^{k}
$$
\n
$$
S^{k}
$$
\n
$$
S^{k}
$$
\n
$$
S^{k}
$$
\n
$$
S^{k}
$$
\n
$$
S^{k}
$$
\n
$$
S^{k}
$$
\n
$$
S^{k}
$$
\n
$$
S^{k}
$$
\n
$$
S^{k}
$$
\n
$$
S^{k}
$$
\n
$$
S^{k}
$$
\n
$$
S^{k}
$$
\n
$$
S^{k}
$$
\n
$$
S^{k}
$$
\n
$$
S^{k}
$$
\n
$$
S^{k}
$$
\n
$$
S^{k}
$$
\n
$$
S^{k}
$$
\n
$$
S^{k}
$$
\n
$$
S^{k}
$$
\n
$$
S^{k}
$$
\n
$$
S^{k}
$$
\n
$$
S^{k}
$$
\n
$$
S^{k}
$$
\

## **Paspa6otka Sparsity Subset B XuanTie Matrix Extension**

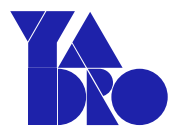

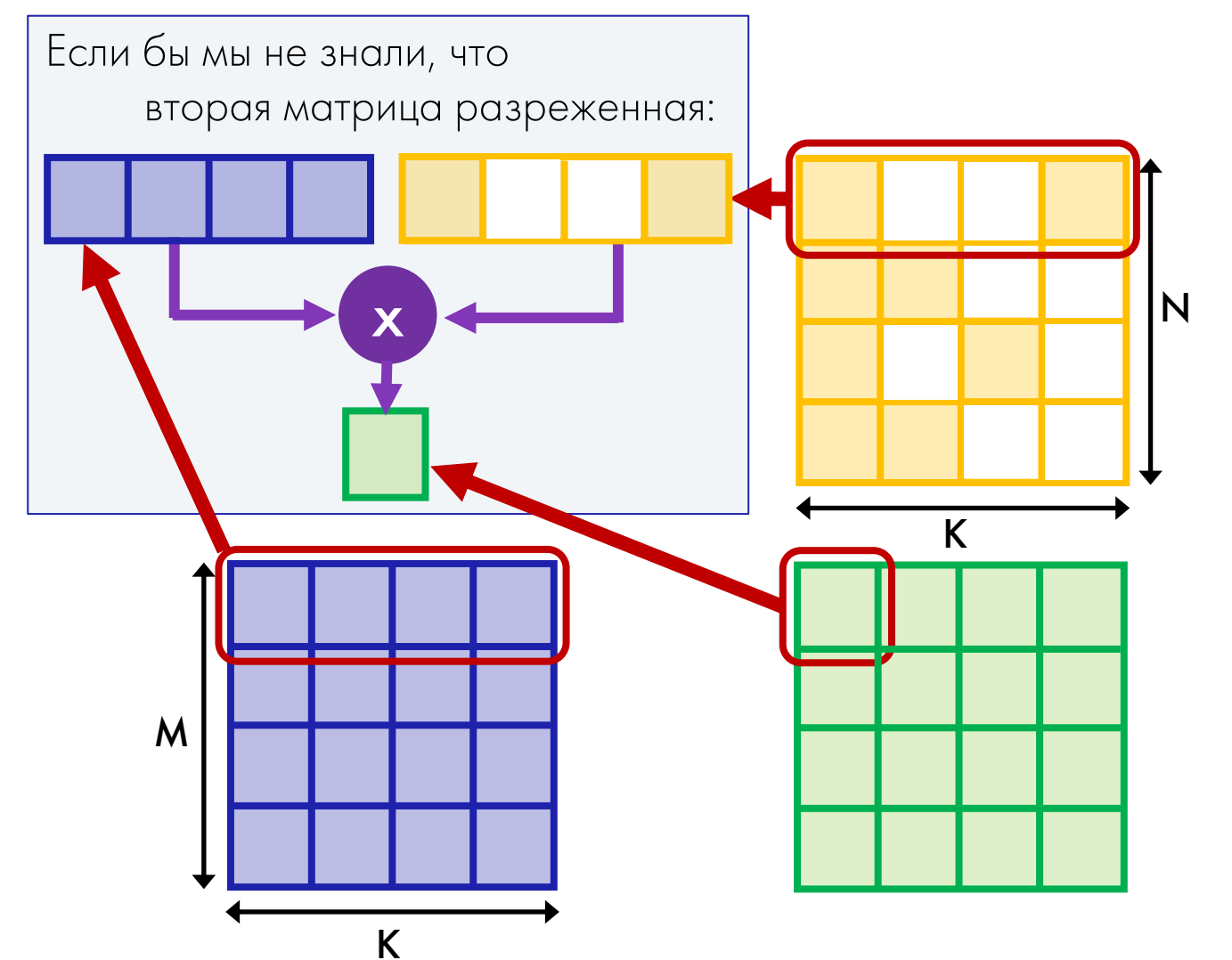

### Отличия от предыдущего подхода:

Плотная матрица и разреженная

ПОМЕНЯЛИСЬ МЕСТАМИ:

 $R_{M\times N} = D_{M\times K} \times S_{K\times N}.$ 

- 2. Разреженную матрицу предварительно транспонируем.
- $3.$ Вместо внешнего произведения

векторов используем скалярное:

 $R_{M\times N}=[0]_{M\times N},$ for  $k = [0, K)$   $R_{M \times N}$  + =  $D_k \cdot S^k$ .

## Разработка Sparsity Subset в XuanTie Matrix Extension

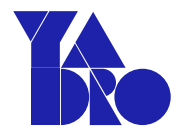

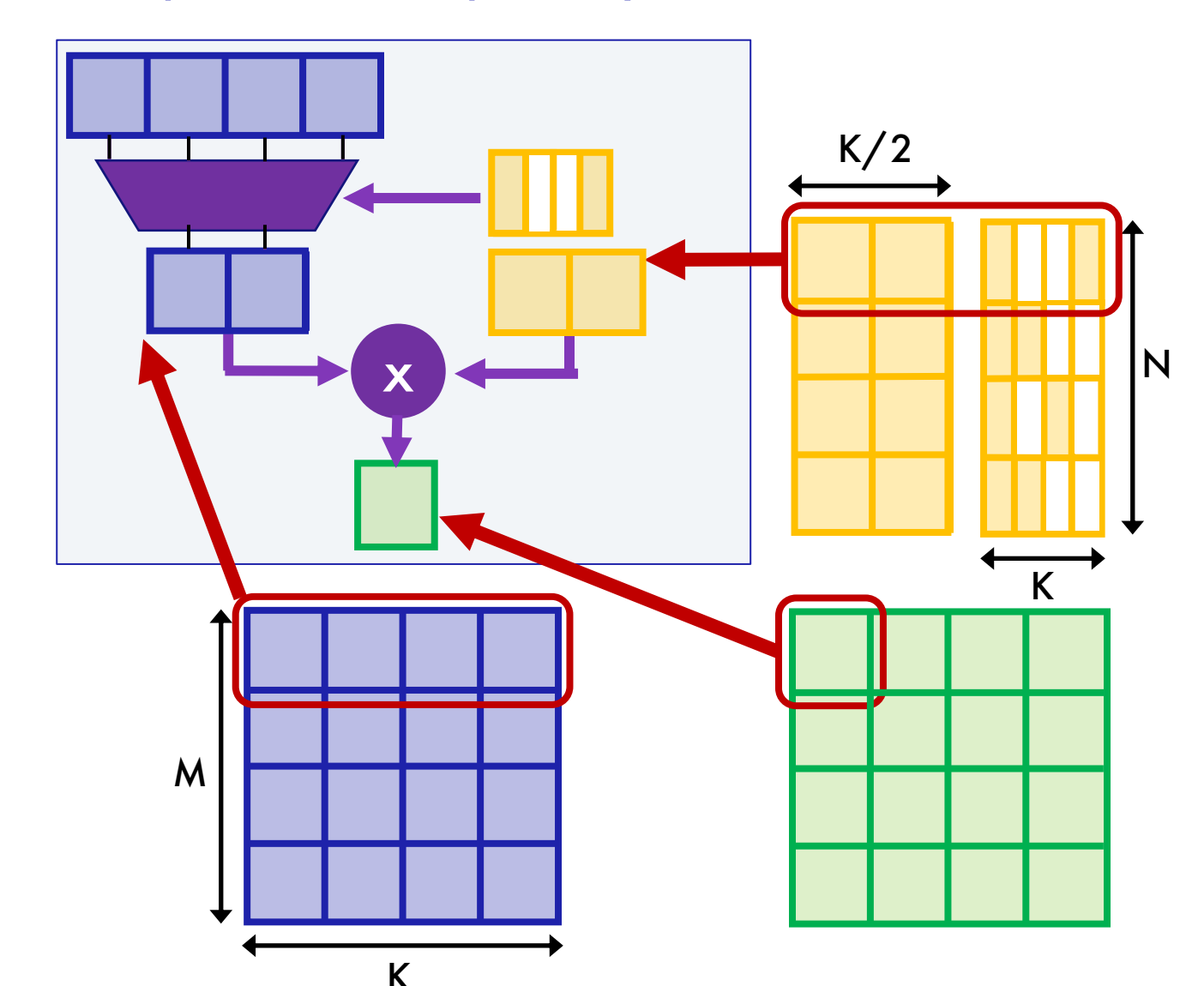

### Отличия от предыдущего подхода:

1. Маска индексов портрета

загружается в отдельный регистр.

- 2. Через маску портрета «просеиваем» не аккумуляторы, а строки плотной матрицы.
- 3. «Просеянную» плотную матрицу умножаем на разреженную (уже хранящуюся в формате без нулей) как обычные плотные матрицы.

## Дополнительные регистры и инструкции

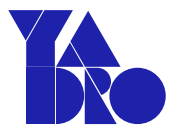

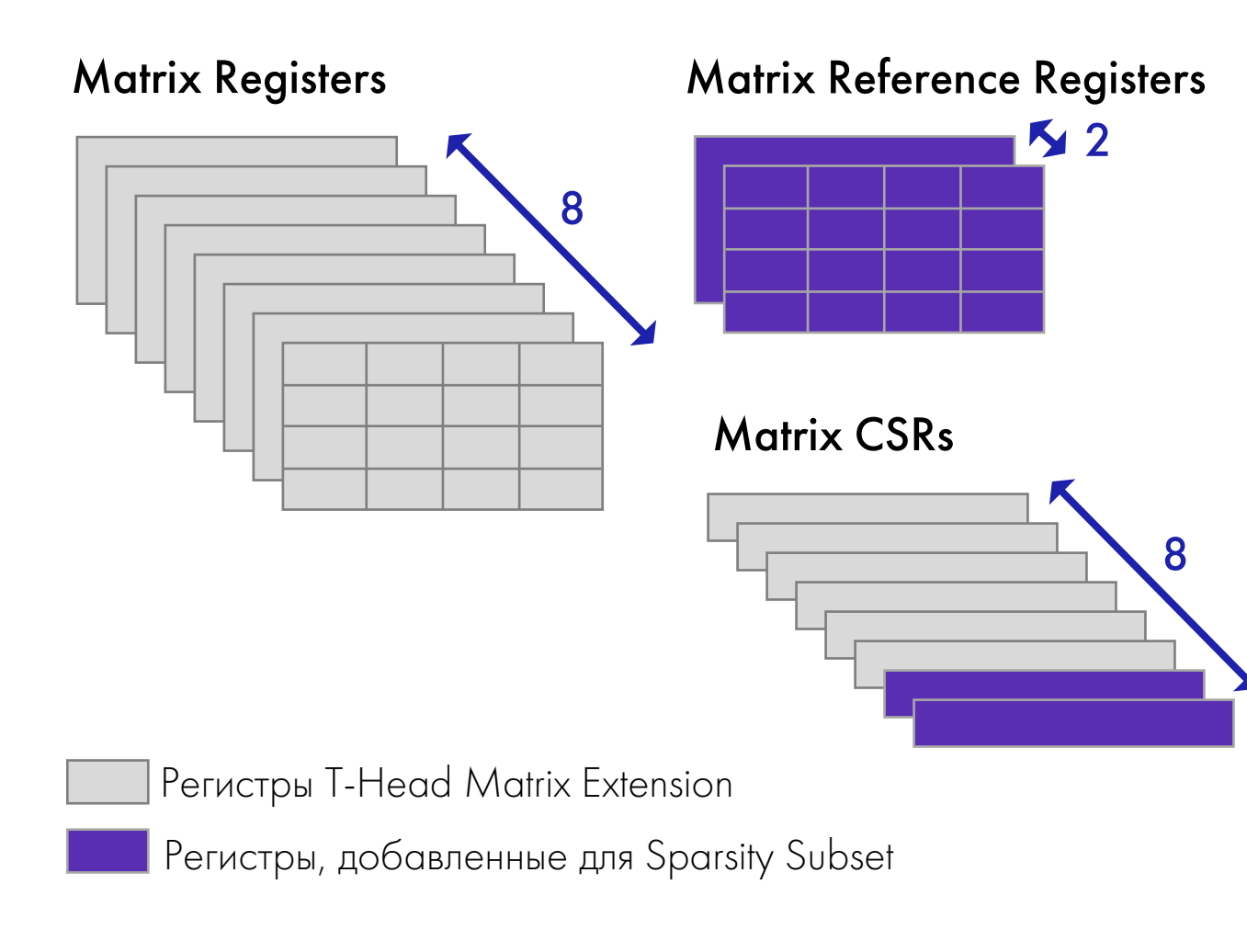

2 матричных 2D регистра для маски

индексов портрета.

- + 2 control state регистра (CSR):
	- Число элементов

в одном разреженном блоке.

• Разреженность

(доля нулевых элементов).

- + 3 инструкции Sparse Matrix MACC.
- + 6 инструкций **Memory access** для

регистров маски индексов портрета.

62 \* Источник: [https://github.com/riscv-admin/vector/blob/main/minutes/2023/2023-12-11/Xuantie\\_Matrix\\_Extension\\_about\\_Sparsity.pdf](https://github.com/riscv-admin/vector/blob/main/minutes/2023/2023-12-11/Xuantie_Matrix_Extension_about_Sparsity.pdf)

Определения и обстоятельства

Разработка T-Head RVM  $\longrightarrow$  RISC-V AME TG

Предложения RISC-V Vector SIG -> RISC-V IME TG

[Свежие вести с полей:](#page-28-0) Sparse Lives Matter

Заключение

# Заключение

- Матричные расширения стали появляться не так давно **с 2020 года.** В этом плане x86, Power, Arm и RISC-V почти наравне.
- Подходят для ускорения AI/ML, AR/VR, CV, ADAS, HPC.
- Хороший ход поддержка в OpenBLAS и Eigen (как у Power MMA).
- Стандартные матричные расширения RISC-V: в середине 2025 года
	- RISC-V Attached Matrix Extension (T-Head via AME TG):
		- specification <https://github.com/T-head-Semi/riscv-matrix-extension-spec>
		- 20+ matrix instructions, 8 matrix registers
		- Al/ML Data Types
		- ~9.5x performance [\(demos](https://github.com/T-head-Semi/riscv-matrix-extension-spec/tree/master/demos/resnet50))
	- RISC-V Integrated Matrix Extension (Vector SIG via IME TG):
		- HPC GEMM (BLIS microkernel)
		- HPC & AI/ML Data Types
		- Goal: ~90% peak performance (GEMM); ~2x performance (vs vector).
	- Поддержке разреженных матриц быть!

## (!) Обновления на [Github:](https://github.com/riscv-admin)

- **[Vector SIG](https://github.com/riscv-admin/vector/tree/main)**
- [IME TG](https://github.com/riscv-admin/integrated-matrix-extension)
- [AME TG](https://github.com/riscv-admin/attached-matrix-extension)

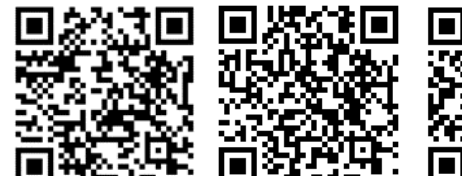

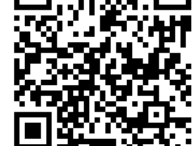

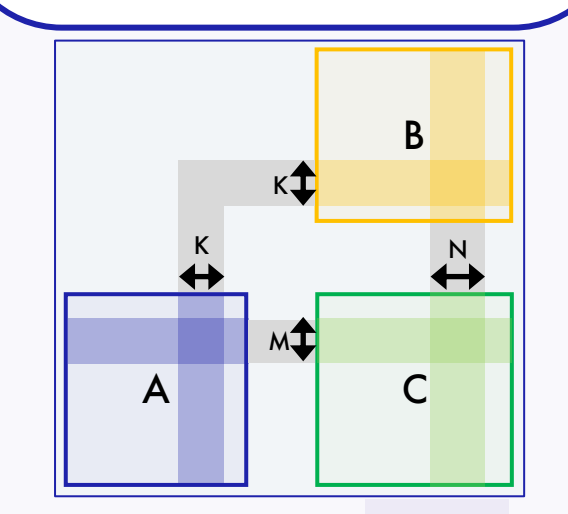

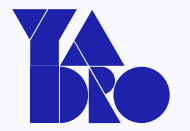

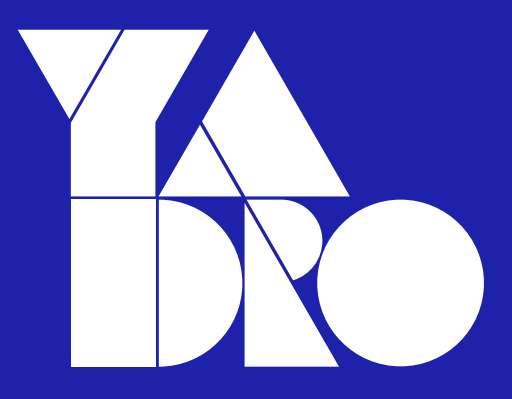

Москва, ул. Рочдельская, 15, стр. 13 +7 800 777-06-11

yadro.com